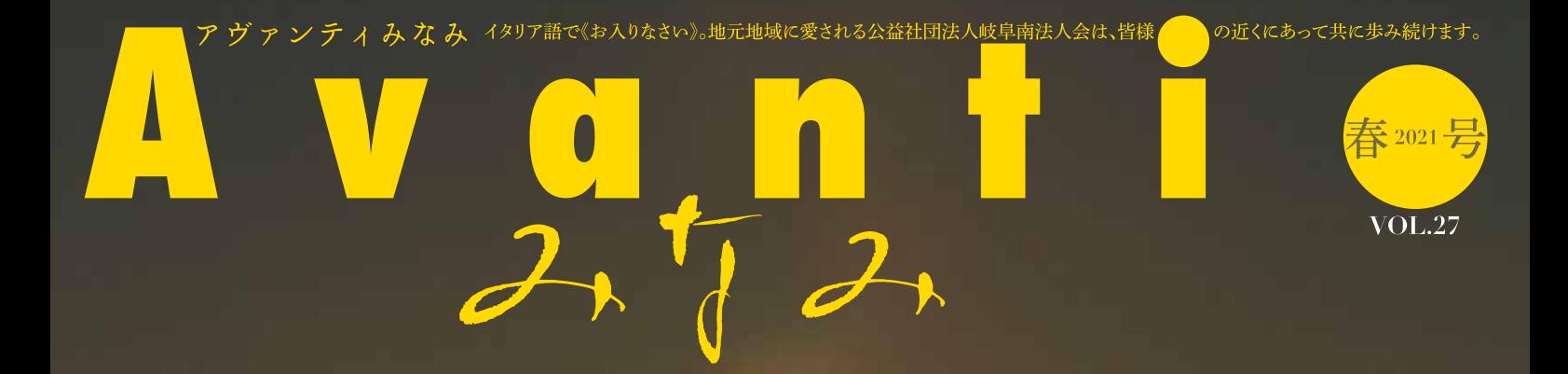

公益社団法人 岐阜南法人会

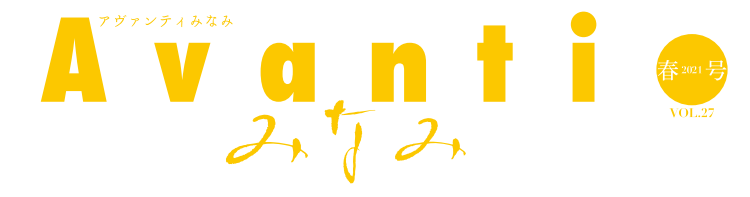

今回の表紙は、各務原にある三井山 から見た日の出の写真です。標高108m

の山なので15分位で登ることができる のですが、年末年始には多くの人で賑わ

コロナ禍の中では密をさけ制約され

株式会社宮嶋

代表取締役社長 宮嶋裕行

ることもありますが、耐え忍ぶ昨年から 今年はコロナに打ち勝ち、明るい未来へ

う「初日の出スポット」です。

繋がる年になることを願います。

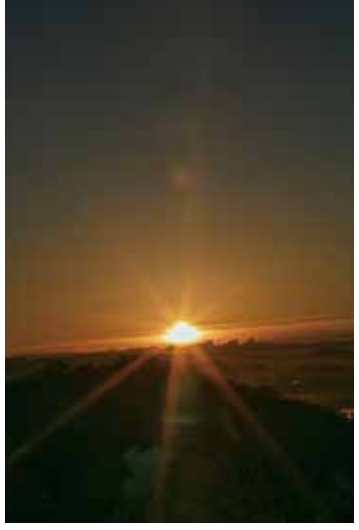

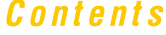

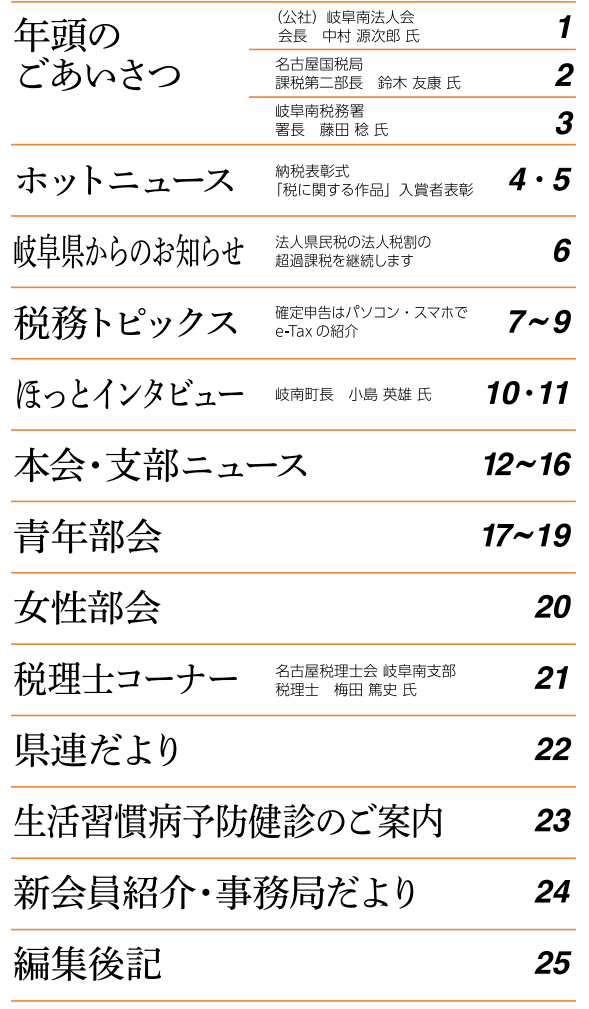

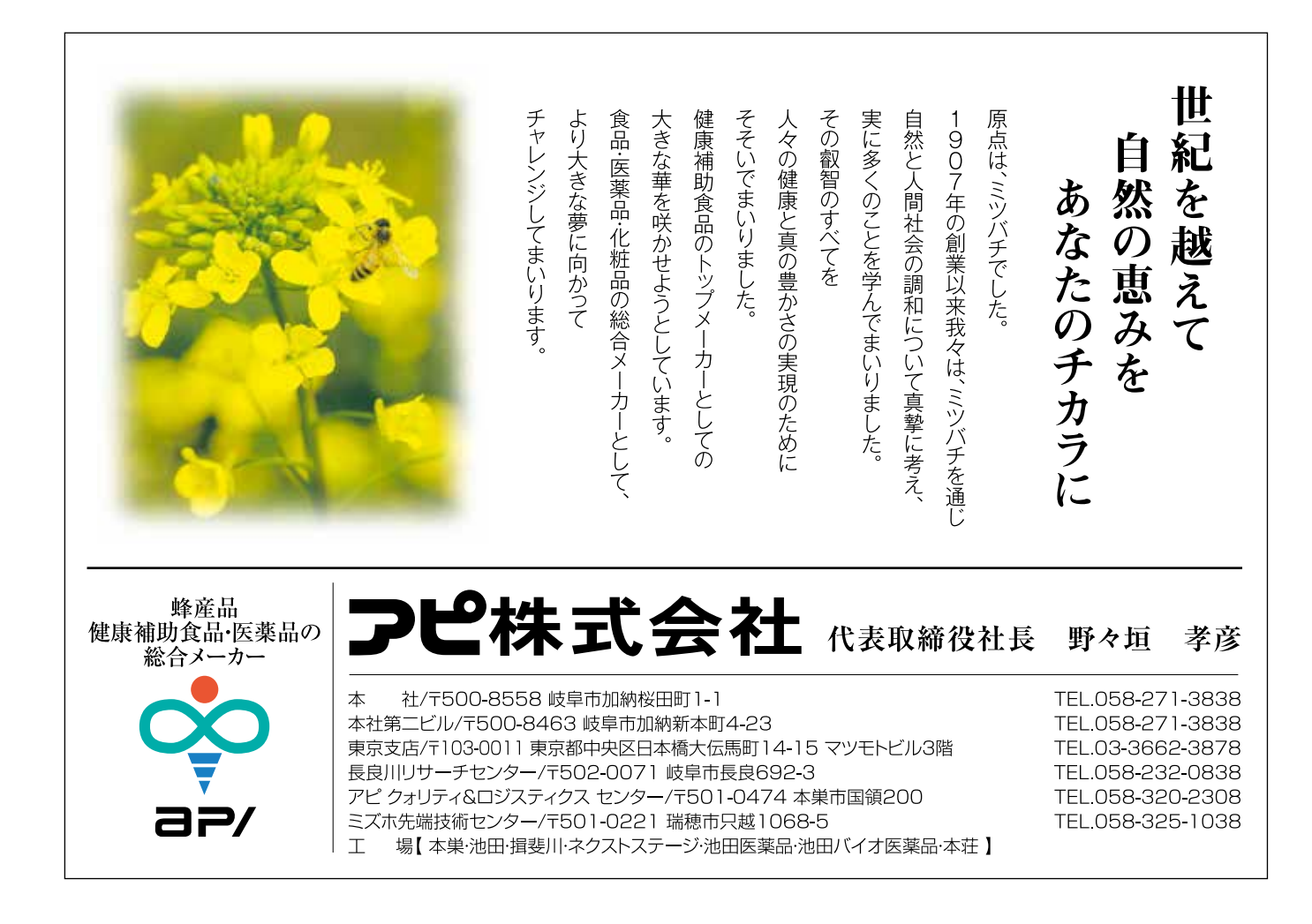

年頭のごあいさつ

新年あけましておめでとうございます。

岐阜南法人会会員の皆さまには、ご健勝で新しい 年をお迎えのこととお慶び申し上げます。平素より当 法人会の運営にご理解とご協力をいただき、厚く御 礼申し上げます。

本年はいよいよ延期されたオリンピック、パラリンピッ クが開催されることになっています。57年前、1964年 の東京オリンピックは、戦後日本の復興の象徴として、 またその後の経済成長や科学技術発展の出発点と なりました。パラリンピックは、日本において障がい者ス ポーツが広く認知・普及し、自立や社会参加を促す契 機となった大会です。

世界は今、政治・経済・社会のあらゆる面で分断が 進んでおりますが、今年の東京大会は国や民族の違 いを超え、一体感を醸成すべき絶好の機会でありま す。

東京大会が開催されるか否かは、新型コロナウイ ルス感染が、どの程度収束しているかにかかってい ます。折角の「平和の祭典」ですから、世界中の国に 参加してもらえる状況での開催が望まれます。

さて、昨年世界中に蔓延した新型コロナウイルス 感染は、未だ拡大し続け、わが国経済は危機的状態 に直面しています。感染リスク防止の社会的要因に より、需要が一気に蒸発するなど、経済活動はこれま でのように機能しなくなっています。政府は感染拡大 防止を図りながら、経済の立て直しを図るという、たい へん難しい局面に立っています。このような状況の下、 政策は協力金、助成金、補助金等々の「援助」の名 の下に歳出を必要とすることばかりで、国の債務は雪 だるま式に膨らんでいます。とても財政健全化どころ

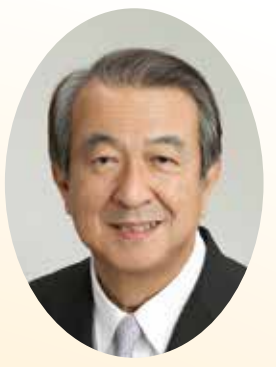

公益社団法人 岐阜南法人会 会長

## 中村 源次郎

ではありません。新型コロナ以前の最大の課題は、財 政再建でした。今では置き去りにされて、多くの国民 や企業が歳出を伴う援助への声を挙げるばかりです。

このような中で、私ども法人会は税に関する経済 団体として、「納税意識の高揚」を掲げ、税収の増大、 歳入への寄与を図ることに努めます。国家の財政破 綻は絶対にあってはならないことであり、法人会がオ ピニオンリーダーとして、棚上げされた財政再建に取 り組むことが使命と心得ます。

さて、昨年のコロナ禍での日常の法人会活動は三 密を避けるためイベント、会議、会合は中止や延期を 余儀なくされましたが、ネットを使用してのリモート会 議が活発になってきました。リモート会議の需要が高 まってきていることから、昨年夏から各支部においてリ モート会議開催に関して、研修を行っています。各自 がパソコン・スマートフォンを持ち寄り、機器の接続操 作をはじめ実際に模擬会議開催までを学習していま す。わが国はグローバル社会でデジタル後進国と揶 揄されていますが、コロナ禍の中でデジタル音痴と云 われないように、当法人会も新たな歩みを踏み出して います。

税を中心に活動する法人会は、今後益々存在意 義が高まっていきます。税制改正で社会への影響力 を増すには、法人会を広く発信できる数の力が必要 です。会員の皆様の会員増強活動に対するご尽力 をお願いいたします。

結びに当たり、皆さまのご健勝と会員企業の益々 のご発展を祈念いたしまして、年頭のごあいさつとさ せていただきます。

## 年頭の御挨拶

## 新年明けまして おめでとうございます

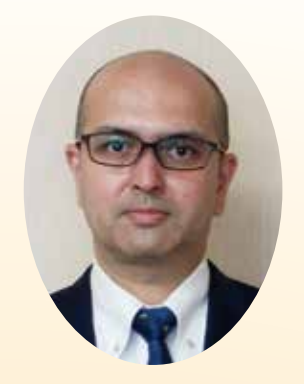

名古屋国税局 課税第二部長 鈴木 友康

令和3年の年頭に当たり、公益社団法人岐阜南法人会 の皆様に謹んで新年の御挨拶を申し上げます。

会員の皆様には、平素から税務行政につきまして深い 御理解と格別の御協力を賜り、厚く御礼申し上げます。

昨年は、新型コロナウイルス感染症の影響による自粛要 請や緊急事態官言の発出等が行われ、様々な局面で異 例の対応を強いられる年となりました。

一方、東海地方出身の藤井聡太棋十の史上最年少で の2冠獲得と八段昇段といった次世代を担う若者が活躍 するという大変喜ばしい出来事もありました。

このような中で、新しく迎える年が、会員の皆様にとって 希望の多い充実した年となりますことを祈念いたしますとと もに、貴法人会が引き続き魅力ある事業活動を展開され、 会員企業と地域社会の発展に一層の貢献をされますこと を御期待申し上げます。

さて、税務行政を取り巻く環境は、経済活動のICT化や グローバル化などにより大きく変化しております。このような 状況の下、「納税者の自発的な納税義務の履行を適正か つ円滑に実現する という私どもに課された使命を果たす ためには、「納税者の利便性の向上」と「課税・徴収の効 率化・高度化 |を2本柱とする税務行政のスマート化を目 指す必要があります。その実現に向けて、申告・納付のデ ジタル化の推進等に取り組んでいるところではありますが、 これらの取組を成し得るためには、e-Taxやマイナンバー 制度の普及・定着が必要であり、法人会の皆様の御協力 が不可欠であると考えております。

また、昨年は、多くの企業の方にとって、軽減税率制度 実施後の初めての確定申告となりましたが、概ね円滑に行 っていただくことができたと考えており、法人会の皆様が、 説明会の開催や制度の周知・広報活動など幅広く御協力 をいただきましたこと、この場をお借りして厚く御礼申し上げ 主す。

今後は更に、軽減税率制度の定着・インボイス制度の円 滑な導入に向けて取り組んでいくこととしておりますので、 引き続き、御協力を賜りますようお願い申し上げます。

さらに、貴法人会において作成されております「自主点 検チェックシート | 及び「自主点検ガイドブック | は、納税者 の皆様の税務コンプライアンスの向上に役立つものであり、 極めて有意義な取組と考えておりますので、今後も積極的 な取組をお願いいたします。

国税当局といたしましては、今後も法人会の皆様との連 絡・協調を密にしながら適切な対応に努めてまいりますの で、一層の御理解と御協力を賜りますようお願い申し上げ ます。

結びに当たりまして、公益社団法人岐阜南法人会の更 なる御発展と、会員の皆様の御健勝並びに事業のますま すの御繁栄を祈念いたしまして、年頭の御挨拶とさせてい ただきます。

令和3年の新春を迎え、公益社団法人岐阜南法人会 の皆様に謹んで新年のお慶びを申し上げます。 会員の皆様には、平素から税務行政につきまして深い御 理解と格別の御協力を賜り、厚く御礼申し上げます。

昨年は、新型コロナウイルス感染症の影響による緊急 事態官言の発出等が行われ、経済活動を始め様々に制 約が強いられるなどこれまでにない年となりました。貴会に おかれましても、昨春から秋にかけて予定されていた行事 の多くが中止になり、活動にも大きな影響があったと伺って います。

一方、このようなコロナ渦において、学校と打合せを綿 密にしながら実施している租税教室、女性部会が主管と なって盛会裏に開催された県連女性部会連絡協議会な ど、感染防止対策の検討を重ねながら活動を続けられる 様子を間近に拝見し、皆様の法人会活動に対する熱意と 行動力に深く敬意を表する次第であります。

ところで、改めて申し上げるまでもありませんが、最近の 税務行政を取り巻く環境は、少子高齢化の進展や経済活 動のICT化やグローバル化などにより大きく変化しておりま す。どのような状況下にあっても私どもの使命は、「納税者 の自発的な納税義務の履行を適正かつ円滑に実現する| ことであり、この伸命を果たすためには、国民の皆様から 理解と信頼を得ることが重要であると考えております。

そのために、本年も引き続きICTやマイナンバーの活用 によるデジタル化を推進し、税務相談や申告・納付の手続 をスムーズかつスピーディーなものにするなど、納税者の皆 様の利便の向上を図りつつ、経済社会の変化に柔軟に対 応した事務運営に努め、与えられた使命を着実に果たし ていく所存であります。

特に、国税電子申告·納税システム(e-Tax)につきまして

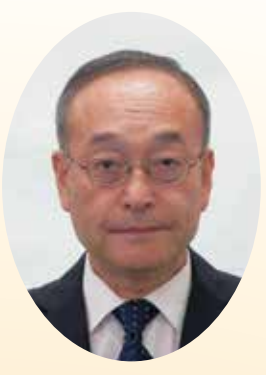

岐阜南税務署長

### 藤田稔

は、納税者の皆様にとって申告・納税の利便性の向上に 資するものであることから、その普及・定着に取り組んでき たところです。

皆様には、法人税及び消費税等の申告のほか、源泉所 得税のダイレクト納付や法定調書等の提出について積極 的にe-Taxを利用いただいておりますことを厚くお礼申し 上げますと共に、e-Taxやマイナンバー制度のより一層の 普及・定着に向け引き続き御協力いただきますようお願い 申し上げます。

さて、間もなく令和2年分の所得税等及び個人事業者 の消費税等の確定申告並びに贈与税の申告の時期とな ります。本年の申告におきましても、昨年に引き続き、社会的 距離の確保など感染症の感染防止に配慮した申告会場 の運営に努めてまいりますが、国税庁では、御自宅のパソ コン又は御自身のスマホからe-Taxで送信、若しくは、印刷 して郵送等で提出いただける「確定申告書等作成コーナ ー の利用環境の整備に努めておりますので、会員企業 の役員及び従業員の皆様の申告時には積極的な活用を お願い申し上げます。

最後になりますが、公益社団法人岐阜南法人会の今後 ますますの御発展と、会員の皆様の御健勝並びに事業の 御繁栄、そして本年が皆様にとって素晴らしい年となりま すことを祈念いたしまして、私の新年の挨拶とさせていた だきます。

**HOT NEWS** ホットニュース

## 納税表彰式

例年秋の「税を考える週間 | 行事と して、全国各地の税務署で納税表彰 式が開催されておりますが、本年は新 型コロナウイルス感染症拡大防止に より全国一斉に式典中止となりました。 岐阜南税務署に於いて、11月12日 (木)午後より納税表彰受賞者に対し て個別に表彰状と記念品が授与され ました。

当法人会からは次の5名の会員が 受賞されました。

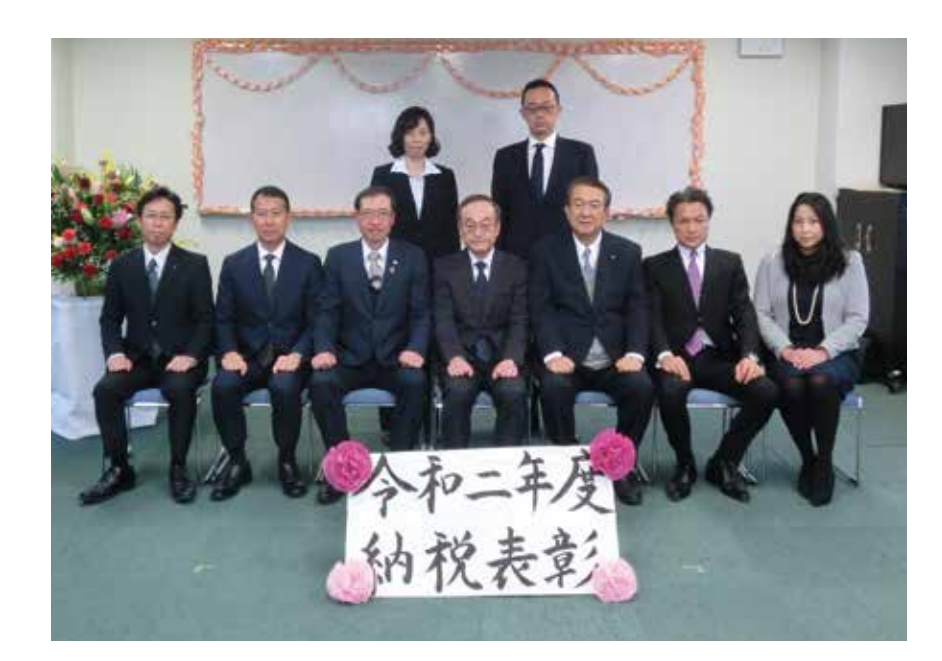

#### 岐阜南税務署長表彰

田島 禎行 殿 (理事·事業委員長) 稲垣 康雄 殿(青年部会顧問)

#### 岐阜南税務推進協議会長表彰

谷口 広樹 殿 (青年部会 相談役) 三森 秀樹 殿 (青年部会 副部会長) 金原絵理子 殿 (女性部会 副部会長)

#### ●法人会長賞/作文の部

「日本の税金」 羽島市立竹鼻中学校 3年 牧野 友良那 さん

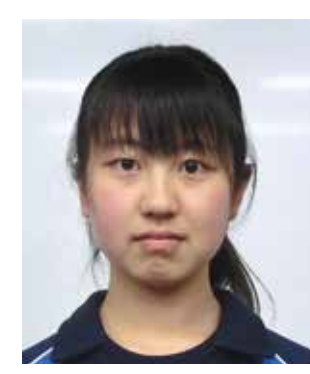

私は小学5年生の時に、消費税率が5パーセントから8 パーセントに引き上げられることを知りました。それで、な ぜ税金があるのか。なぜ消費税率が引き上げられたのか。 疑問に思い、調べました。

日本の主な税収は、消費税、所得税、法人税で、約63兆 円です。しかし、国の支出は約79兆円もあり、国債という国 の借金の返済も足すと、合計約102兆円にもなります。国 の収入は、支出を大きく上回っており公債という借金をし ています。国債費は毎年返済していますが、それ以上に毎 年公債金を発行しているので、年々増加している国債費 が今では約1000兆円まで膨れ上がってしまっています。

初めに私が疑問に思っていた消費税の増税は、この長 い間積み重ねて膨れ上がってしまった公債金を返済して いくためだったんだと知りました。

しかし、今の日本の対策では公債を返済するどころか、 増えていく一方です。海外のヨーロッパ諸国のように、税

#### ●法人会長賞/習字の部

羽島市立竹鼻小学校 6年 金森 彩華さん

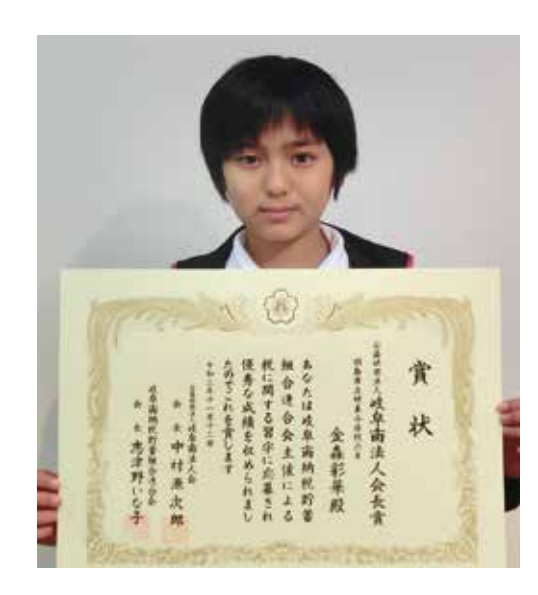

# 令和2年度「税に関する作品 |入賞者表彰

### (公社) 岐阜南法人会長嘗受嘗作品

岐阜南納税貯蓄組合連合会主催の小学生を対象にした「税 に関する習字」と中学生の「税に関する作文|募集が、本年も 「税を考える週間 | 行事として実施されました。 令和2年度、作文は12校から371点、習字は42校から2,222 点と、大変多くの応募がありました。

当法人会は優秀作品に「法人会長賞」を贈り同事業に協賛し ています。

本年度は作文の部で牧野友良那さん(羽島市立竹鼻中学校 3年)、習字の部で金森彩華さん(羽島市立竹鼻小学校6年)の 両名に「法人会長賞」が授与されました。

率25パーセント前後まで引き上げないと、公債を減らすこ とは難しいと思います。デンマークでは、日本の2倍以上の 消費税率になっています。しかし、デンマークの国民は納 得して税金を納めているそうです。その理由は医療や学費 などの無料等、手厚い保障があるからです。日本との大き な違いとして、デンマークでは「みんなが協力して社会をつ くる」という共生の考え方があります。なので、得られる物 が少なくても、不公平だという人が少ないのです。

日本がいきなり同じ什組みにするのは難しいと思います が、日本人にも思いやりの心はあるので、共生の精神を見 習っていくといいと思いました。

デンマークでは収入の格差が少なく、安心して生活で きる仕組みが出来ています。そこにはやはり国民がいて、国 民が国を支えているように感じました。

そこで今、日本に出来る事は何があるでしょうか。私は 消費税をもう少し上げた方がいいと思います。増税するの は払う側にとってはやめてほしいし、反対意見が多く出る と思います。今の生活を維持できなくなる人もいるかもし れません。周りの友達にも、増税反対。税金を無くしてほし い。と言っている人がいました。でも、私たち国民ができる ことは税金を知る。興味を持って調べることだと思います。

そうすれば、脱税をする人や消費税反対している人も 考えを変えてくれて、日本はよりよくなると思います。

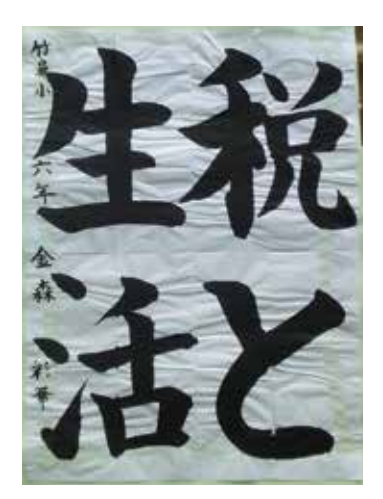

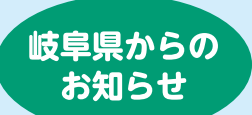

## 法人県民税の法人税割の超過課税を継続します

岐阜県では、昭和51年2月1日から令和3年1月31日までの間に終了する各事業年度分の法 人県民税法人税割について超過課税(※1)を下記のとおり実施してまいりました。 このたび、この超過課税を令和8年1月31日まで5年間継続実施することとなりましたので、お 知らせします。

※1 地方税法上の標準税率を超える超過税率を税条例に規定し、その超過税率によって 課税することをいいます。

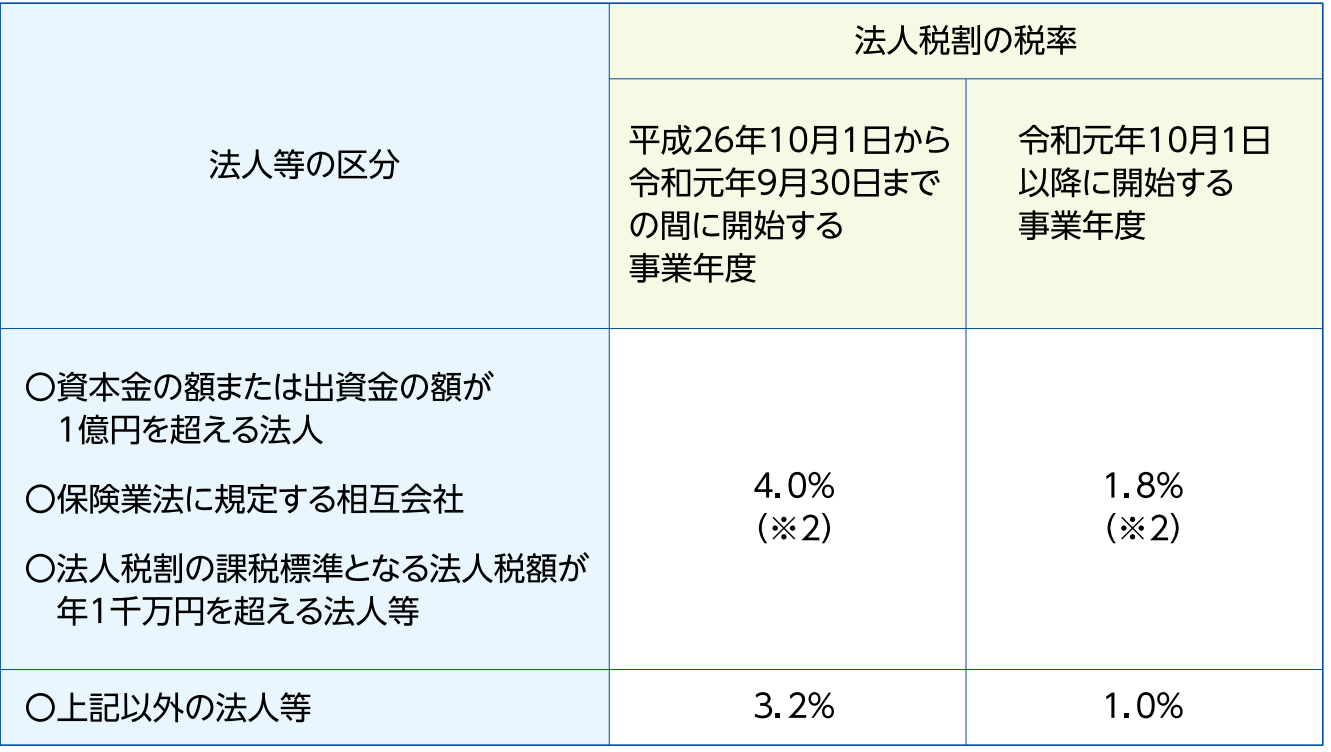

※2 うち超過課税分0.8%

超過課税による増収分の約12億円(令和元年度決算額)につきましては、 少子化対策の推進、社会福祉の充実及び教育の振興を図るための財源として 活用しています。

◎お問い合わせ先

|岐阜県税事務所 課税課 法人事業税第1係·第2係 〒500-8384 岐阜市薮田南5丁目14-53 OKBふれあい会館第1棟7階 ☎058-214-6874 (直通)

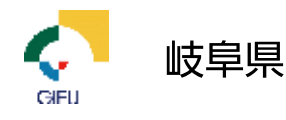

TODIK

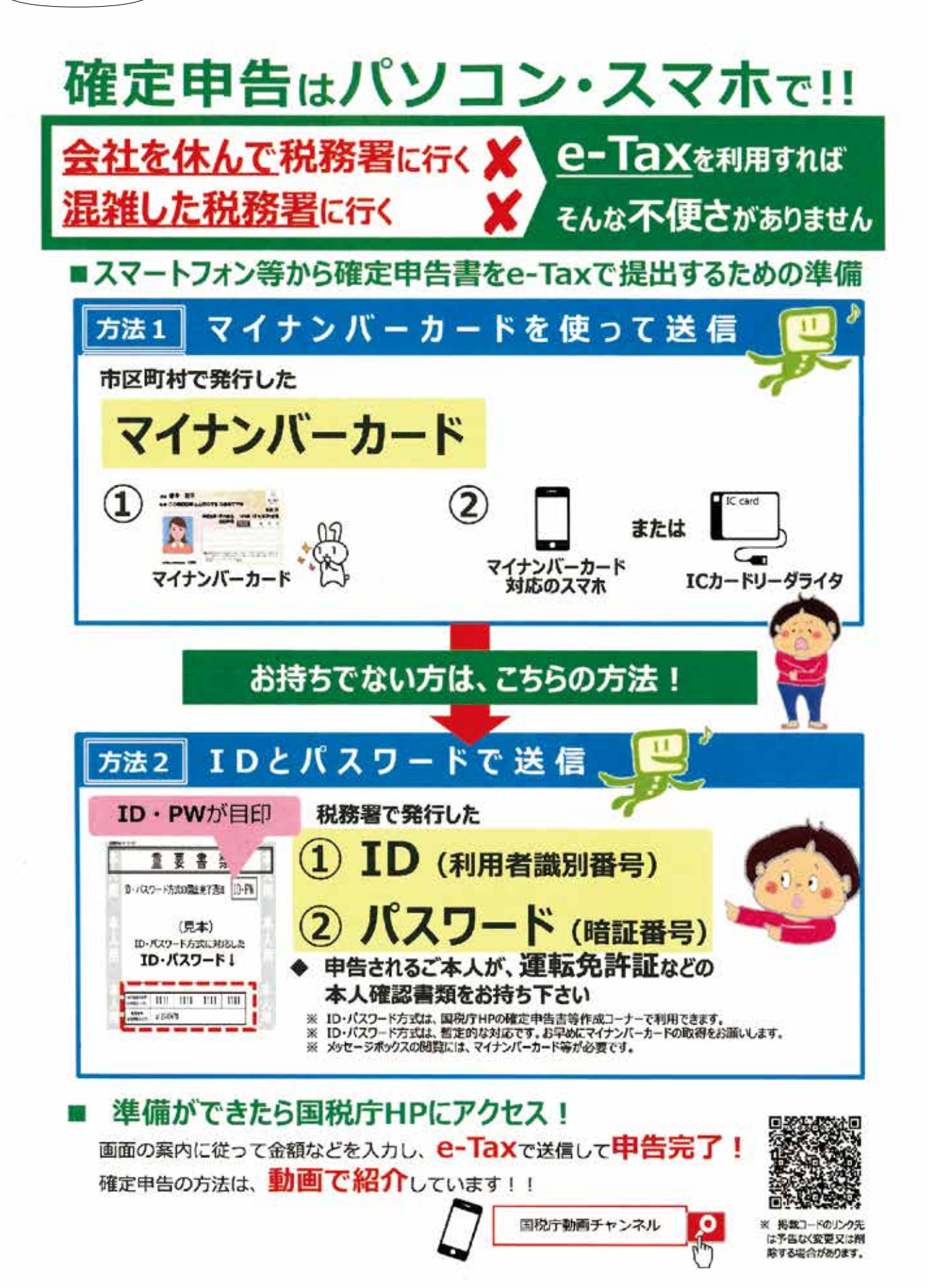

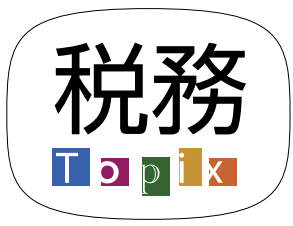

## スマホ×確定申告 -ネクストステージ-進化するスマート申告!  $\sim$ 5つのステップで手続完結!~

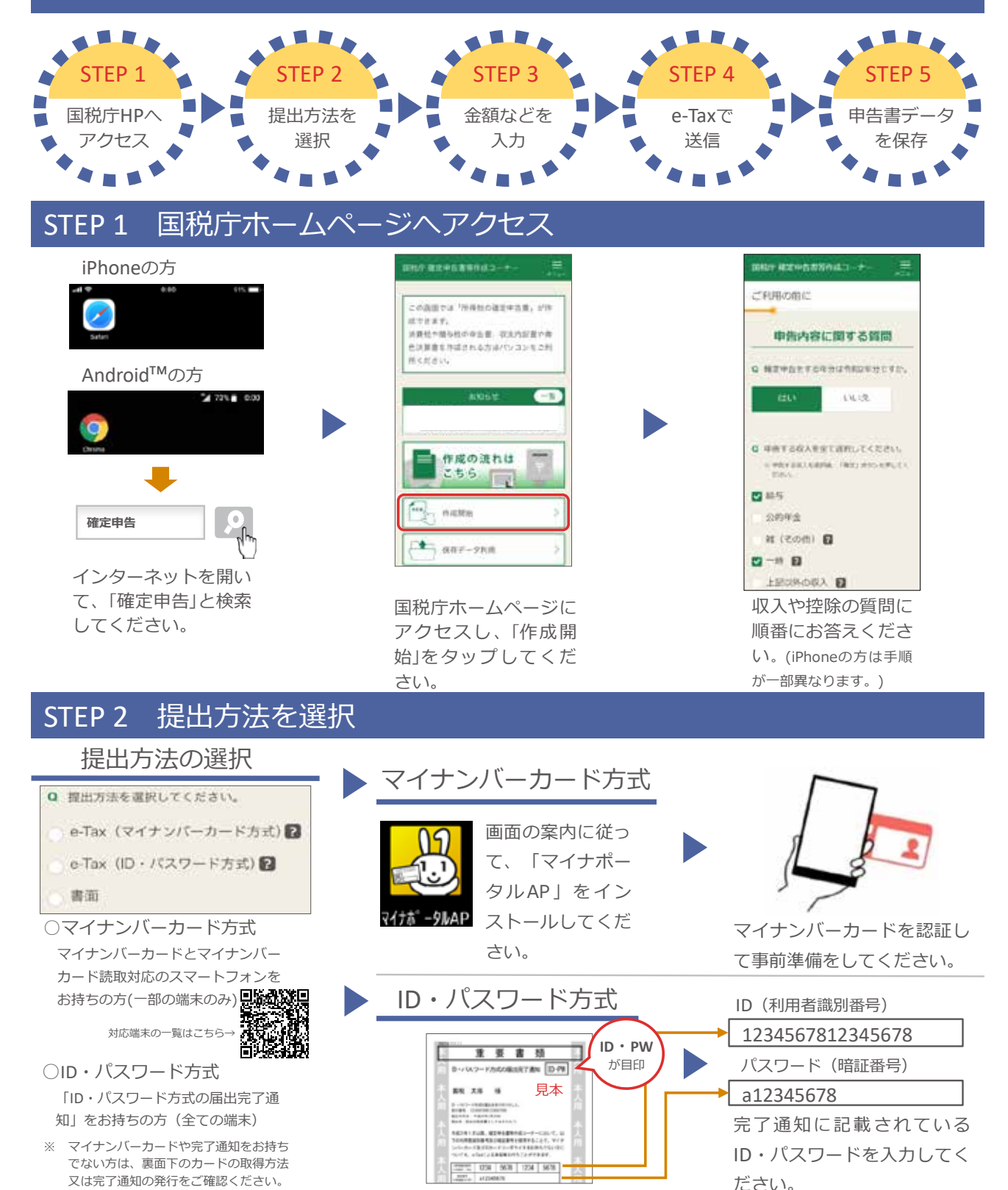

STEP 3 余額などを入力 STEP 4 送信 収入の入力 控除の入力 氏名等の入力 液盘器提置 **DOM - GATE** 寄用金の装収器 マイナンバーを  $-$ 0 1-1-1 10 10 10 ........ \*\*\*\*\*\*\*\*\*\*\*\* お忘れなく! in in a .......  $10,4005$ .... **FRIDAY IN 1979** 給与所得の源泉徴収票 医療費や寄附金の領収書な 氏名・住所・マイナン など、収入に関する書 ど、控除に関する書類を基 バーなどを入力してく 類を基に入力してくだ ださい。 に人力してくたさい。(※) ※ 提出方法が「書面」の方はSTEP5へ さい。 ※ マイナンバーカードを使ってマイナボータルから生命保険料控除証明書などの情報を取得することで、甲告書の作成時に証明書の金額・発行元の情報などが目動<br>- 入力されます。 STEP 5 申告書データを保存 iPhone 関係の 確定事先連帯作成コーナ 申告書が表示されるので、 活用帯取送付出英印刷 画面下の「共有」ボタン  $\bullet$  acentered road,  $x \leftrightarrow$ をタップしてください。 ー<br>ーカードとICカードリーダライタ HABITANT, 中国書館の約約ファイルについては保 保存したデータは 「ファイルに保存」を選 **おしておくことをお勧めします。 Gent**  $Q$ e, 「ファイル」から後で確 択してデータを保存し  $7 + 144$  $-7108$ 印刷手稿 認できます。 てください。 ■第26回 ● 保存方法や注意点はこちら キャンセル プリンタをお話ちではいちはごちら Android 「自然表示」は続いボタンをタップしてくだ  $H_{1,1}$  $0.05 - 40$ 申告書が表示されるとと まテされたPDFファイルで共有ポタンをタッ r 1 svetoku odf. Q. A. ブ、ファイルアプリを転載して保存してくだ もに、自動的に端末内の  $-2011$ ダウンロードフォルダに m in  $\blacksquare$ 保存先から保存したPDFファイルを表示して INMUSEWROL.DBL/Z (だかい) データが保存されます。  $\hat{O}$  $\begin{array}{ccc} & \mathbf{c} & \mathbf{c} & \mathbf{c} \\ & \mathbf{c} & \mathbf{c} & \mathbf{c} \\ \end{array}$ 次の画面で過信·白新義の確認を行ってくだ 色淡質素: 色決算書<br>用くださ | 環歴 16368-100 ダウンロード 印刷画面まで進んだら 申告「帳票表示・印刷」を 保存したデータは タップしてください。 「Chrome」から後で ※ 申告内容によって表示画面は 確認できます。 早かります. ※ 提出方法が「書面」の方は、保存した申告書データをご自宅のプリンタやコンビニエンスストア等のプリントサービス (有料) で印刷し、郵送等で提出してください。 **ii** マイナンバーカードの取得方法について スマホによる申請はこちらから一 スマートフォン・パソコン・郵便などで申請でき、無料で取得できます。 マイナンバーカード 取得方法 Q 詳しくは、マイナンバーカード総合サイトをご覧ください。 **i** ID·パスワード方式の届出完了通知の発行について 「ID·パスワード方式の届出完了通知」については、税務署で職員と対面による本人確認を行った後に発行します。発行を希 望される場合は、申告されるご本人が顔写真付きの本人確認書類をお持ちの上、お近くの税務署にお越しください。 平成30年1月以降、税務署や確定申告会場にお越しになられた方で、既にID·パスワード方式の届出を提出された方は、申告 書の控えと一緒に保管されている場合がありますので、ご確認ください。 ご利用には別途通信料がかかります。 ※ このチラシには開発中の画面が含まれておりますので、実際の画面と異なる場合があります。(一部、令和元年分の画面を使用しています。)<br>※ ID・パスワード方式は暫定的な対応ですので、お早めにマイナンバーカードの取得をお願いします。また、メッセージボックスの閲覧には、マイナンバーカード等が必要です。 。<br>iPhone、Safariの名称及びロゴは、米国及び他の国々で登録されたApple Inc.の商標です。iPhoneの商標は、アイホン株式会社のライセンスに基づき使用されています。 mine、Salahos日前次30日日は、Admx20199回、Chrome中phe massimals といい বઘૂ ১যಀ7000012050002 5

#### 税務Tppix

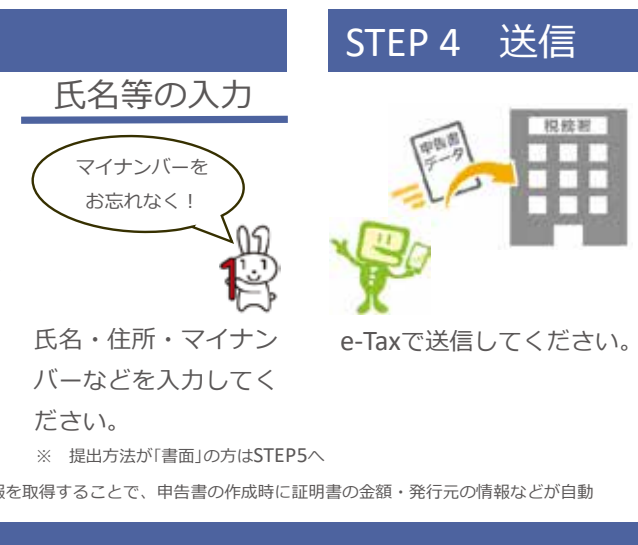

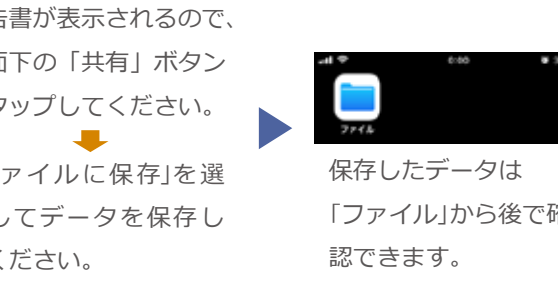

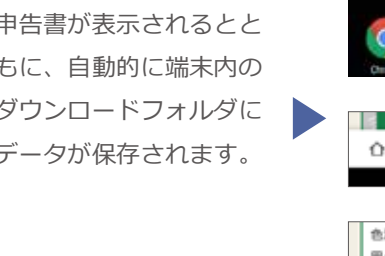

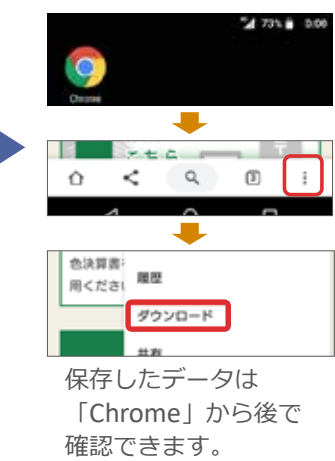

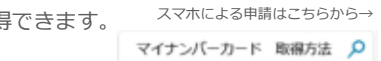

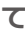

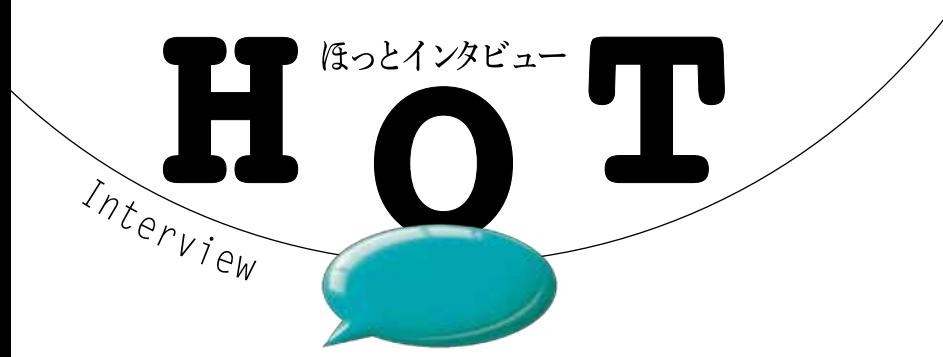

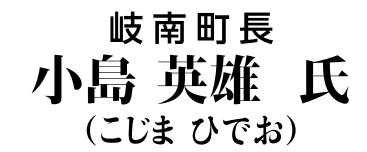

聞き手/戸野部宏昌・加藤雅彦・安藤康宏

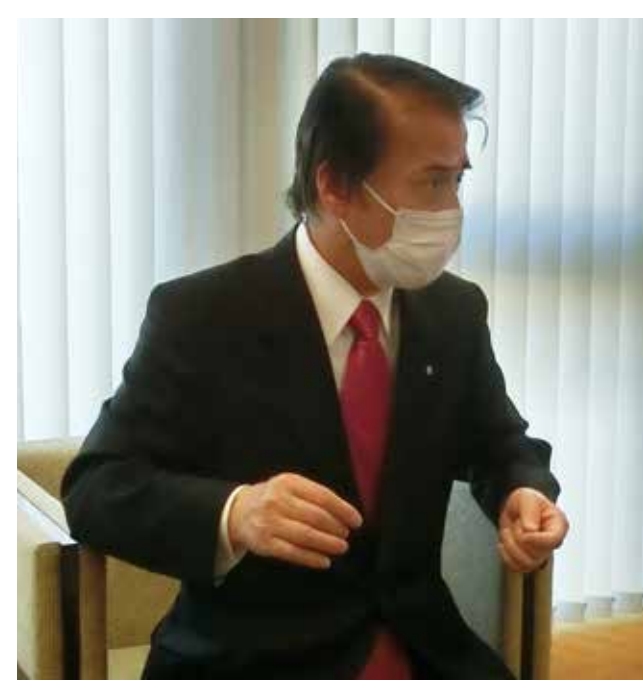

岐南町長 小島英雄氏

Q:小島町長のご経歴をお聞かせください。 <町長>

昭和25年生まれの70歳で、令和2年11月に行われた町長選 挙において、皆さまのご支持もあり当選することができました。もと もと岐南町で生まれ育ち、岐阜工業高校卒業後は愛知県の愛 知学院大学を卒業し、東京で不動産・建築関係に就職をしました が、約1年後に地元に戻りました。

その後、行政書士の資格を取って、行政書士として地域と密着 した活動をしていましたが、ふとしたきっかけで町政トラブルと関わ るようなり、町民の困りごとを解決するために奔走しました。その縁 もあったのか、平成12年に町議補欠選挙が行われた際に薦めも あって立候補し、特定の団体の支持のない個人事業主の立場で したが、幅広い支持をいただいて当選することができました。町議 を18年務める中で、町議会議長なども務めさせてもらいました。

#### Q:岐南町の紹介をお願いします。

<町長>

岐南町は、面積は広くはありませんが、交通の要所としての特 徴があります。岐阜市、各務原市、笠松町に接し、岐阜市市街地 へは国道21号で約5km、名古屋市にも国道22号で約30kmと 近く、交通の便に恵まれています。岐南インターは県下一の交通 量を誇り、国道沿いを中心に商業施設などの産業が集積してい ます。町の東部には東海北陸自動車道の岐阜各務原インターチ ェンジもあり、県外へのアクセスも容易です。

今後岐南町がより活性化し発展するためには、中心となる「ま ち」を創っていかなければならない、ということです。高齢化も進ん でいますし、国道から一歩入れば道も広いとは言えない。名鉄岐 南駅を中心とした開発が必要です。現在、コミュニティバスの導 入を計画しており、役場から駅、スーパー、病院といった主要施設 を巡回するバスの運営を目指しています。町の人口は現在約 26,000人ですが、流出・流入ともに多いです。町政の支援で、少 しでも「住んでみたい」と思う人を増やし、愛着と誇りの持てる、活 力あふれる町を創りたいと思っています。

#### Q:座右の銘、好きな言葉をお聞かせください。 <町長>

「臥薪嘗胆」という言葉が好きです。若い時分は苦労もありま したが、我慢するところは我慢するという信念があって、ここまで やってこれたと思います。これまで町長選には3度挑戦して敗れ ていました。ただ、多くのご支持もいただいていましたので、皆さま の思いを無駄にするわけにはいかないと思い、これが最後と心 に決め4度目の挑戦をして当選したというわけです。

#### Q:個人的な趣味や健康法、スポーツなどについて お聞かせください。

<町長>

将棋が趣味で、アマチュアの世界では多少名が知られている と思います。将棋教室を長く主宰し、子供たちに将棋を指導する 活動を行っていました。将棋を通じて、子供たちがお互いに切磋 琢磨していく中で、困難を乗り越える力を養えますし、礼儀作法や 感謝の気持ちを学ぶなど、学業だけでは得られないものが将棋に はあると思っています。

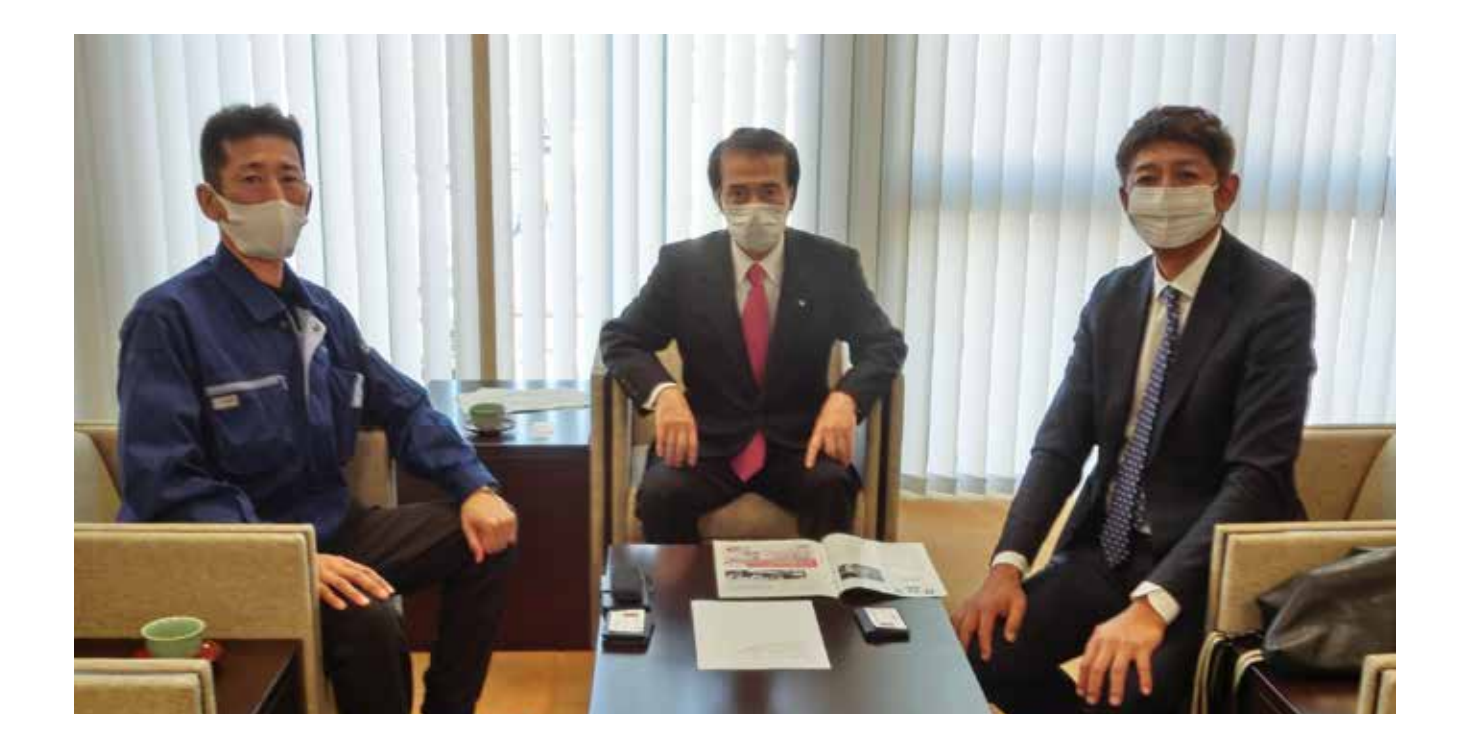

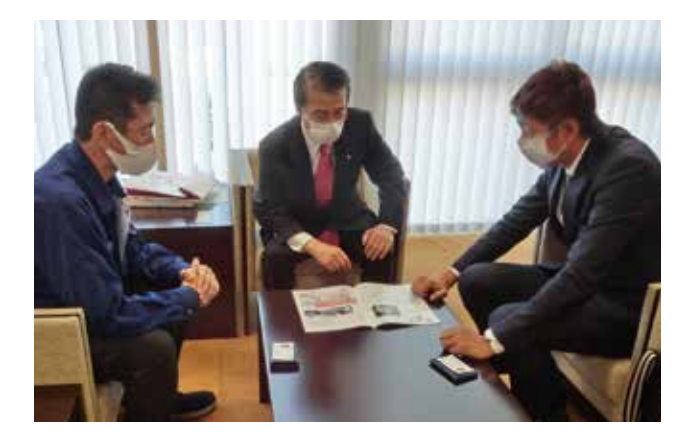

#### Q:法人会に対してご意見やアドバイスを

いただきたいと思います。

<町長>

岐阜南法人会さんが普段行っている、租税教室などの社会貢 献事業に対しては、大変素晴らしい活動だと敬意を表します。こ のコロナ禍で、会員企業の皆さまも大変だろうと思いますが、社員 さんの安心・安全を守るために頑張っていただく中で、皆で団結し てこの難局を乗り切る力が生まれてくると信じています。

本日はお忙しい中、誠にありがとうございました。

# 2020 本会 9月 12月 支部

本会りニュース

## ●総務委員会

### 令和2年度 第2回理事会

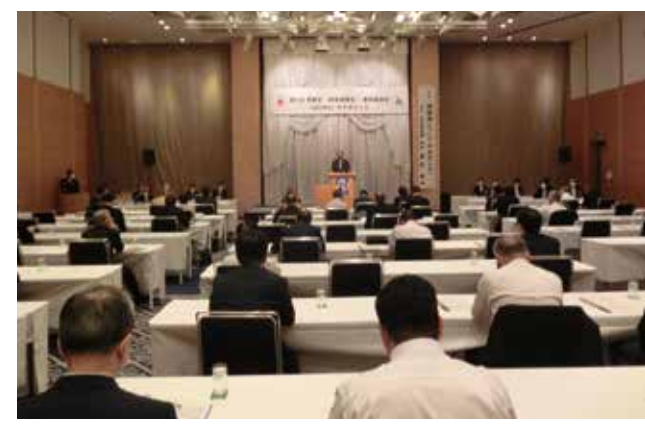

令和2年9月28日(月)ホテルグランヴェール岐山に於いて、 理事25名、監事2名が出席し理事会を開催しました。

今回は、令和2年度上期事業活動及び下期事業計画、令和 2年度会員数の現状及び会員増強活動、岐阜県税務課定期 立入検査結果について、事務局より説明がありました。

#### 租税教室講師養成研修

令和2年9月30日(水)岐阜南税務署に於いて、同署主催で 「令和2年度租税教室講師養成研修|が開催されました。 当会の青年部会から安藤博之・山内寛明の両常任幹事、女 性部会からは鍛治谷正子部会長、吉田文子副部会長、事務局 から山内洋子職員の合計5名が参加しました。研修会には、税理 士会、青色申告会、間税会の皆さんも参加されていました。

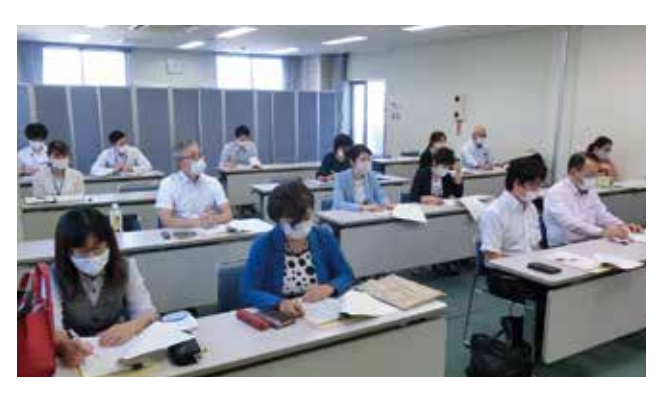

藤田稔署長挨拶の後、今年度も各学校からの租税教室開催 希望があり、今年度から学習指導要領の変更と新型コロナウイ ルス感染症拡大の影響から、租税教室開催時期が9月から3月ま でとなっていることの説明が総務課よりありました。

講師は岐阜北税務署の丸山康志筆頭税務広報広聴官で、 児童が関心をもって授業を受けてもらえるようにゆっくり、ハッキリ と話すことが大切であるとご指導いただきました。その後、DVDに よるモデル租税教室の説明があり、租税教室講師マニュアルや 税金Q&Aが配付され、実践的な研修が実施されました。

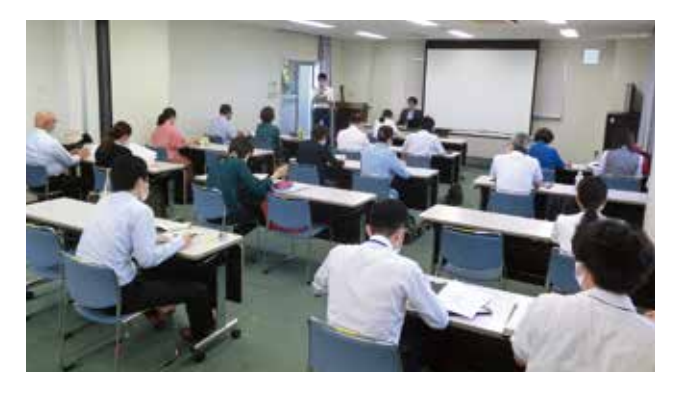

## ●事業委員会

### 幹部研修会

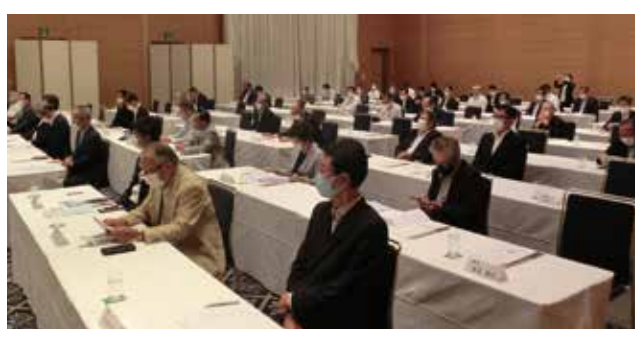

理事会に続き、幹部研修会を総勢77名が参加し開催しました。 会議では、理事会の協議内容を説明した後、令和2年度会員 増強活動、令和2年度会費納入状況について事務局より説明 がありました。新型コロナウイルス感染症拡大の影響で上期に計

画した事業が実施できなかったものが多かったこと、また下期事 業においても、一般の参加による研修会・講演会やイベント等の 中止も多いことの説明がありました。

岐阜南税務署山口敬輔法人課税第一統括官からは、マイナ ンバーカードを利用しての確定申告、国税のダイレクト納付につ いて説明がありました。最後に協力保険会社4社から、福利厚生 制度についての説明がありました。

### 署長講演会

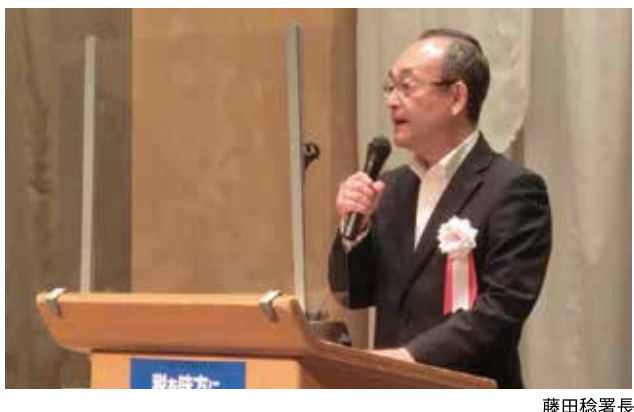

令和2年9月28日(月)理事会終了後の幹部研修会において、 岐阜南税務署長の藤田稔様に「相続税についてのあれこれ」と 題して、講演を行っていただきました。相続税調査での経験や国 税不服審判所での相続税事件の審査などについて以下のお話

#### をいただきました。

相続税については、平成27年に税制改正が行われる以前に は、亡くなられた人の6%前後が課税の対象となっていましたが、 改正後は、課税される基準額が引き下げられたことから、平成30 年に亡くなられた人では11.3%が課税の対象となりました。100 人亡くなられた内の11人ぐらいが課税になり、残りの89人くらい は、預金を相続しても相続税はかからず、贈与税や所得税もかか らないという説明がありました。

相続税調査は、法人税調査等とは異なり、①一生に一度調査 を経験するかしないかということ②財産を作った人が死亡しており 財産形成の過程を聞けないこと③調査の際に確認する内容が 私的な事項に関することが多いということがあります。なお、相続 人でも財産がどこにあるか分からないこともあり、相続税調査で遠 隔地の財産を把握した事例では、感謝されることもあったとのこと です。

次に国税不服審判所についてです。国税不服審判所は、国 税に関する法律に基づく処分についての審査請求の裁決を行う 部署で、藤田署長は通算10年間審判所の事務に従事されまし た。国税不服審判所は、第三者的機関と云われ、税務職員から 異動した者も在籍していますが、国税審判官の約半数は弁護士、 公認会計士、税理士の外部登用者となっているとのこと。令和元

#### 本会●支部●連合会●ニュース

年度は、最終的に審査請求人の申立てが認められた全部認容・ 一部認容の割合は13.2%だったそうです。相続税では、相続人 に財産を隠す行為があったかなかったかの判断が難しいケースも あり、重加算税の処分を取り消すこともあったようです。

以上、藤田署長の税務経験を基にした貴重な講演会でした。

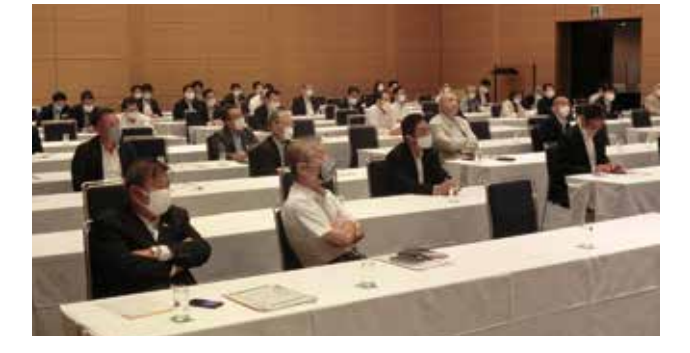

### 簿記研修会

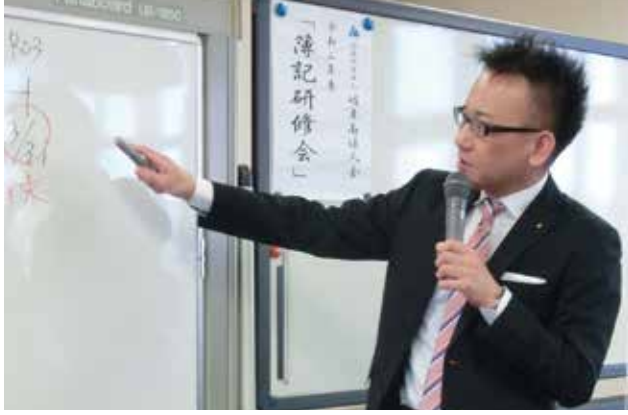

令和2年11月11日(水)から3日間、恒例の簿記研修会を岐 阜県金属工業団地(協)研修センターに於いて開催し、会員企業 従業員の皆様を対象に延べ95名の方が受講しました。

講師には今年も名古屋税理士会岐阜南支部の梅村信之税 理士にお願いしました。高等学校や大学での簿記学習の経験が ない人が半数いたため、簿記の原則や目的をはじめ、用語の解 説を織り込みながらの講義となりました。

3日間で、基本的な勘定科目や仕訳の学習から、貸借対照表 と損益計算書の作成へと発展し、最後には8桁精算表の作成ま で教えていただきました。

12日(木)には簿記研修に続き、竹下好伸専務理事による「自 主点検チェックシート「研修で、領収書等の取扱いや保管、棚卸 時の注意点など企業経理の基本となる項目について説明してい ただきました。

3日間の研修を終え、受講者の皆様からは「職場に持ち帰って 仕事に役立つ内容だった |など有意義な研修との感想を多くい ただきました。

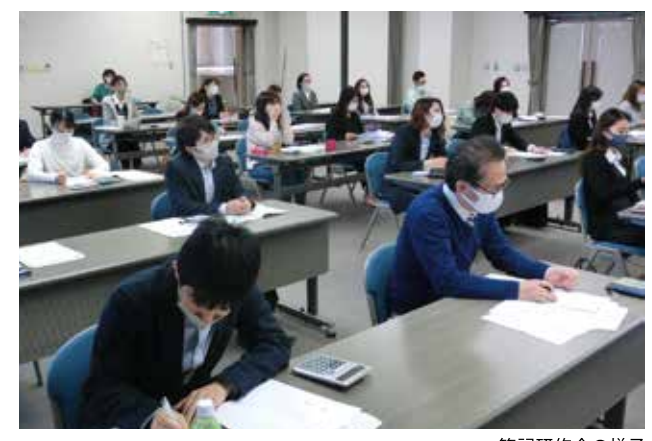

簿記研修会の様子

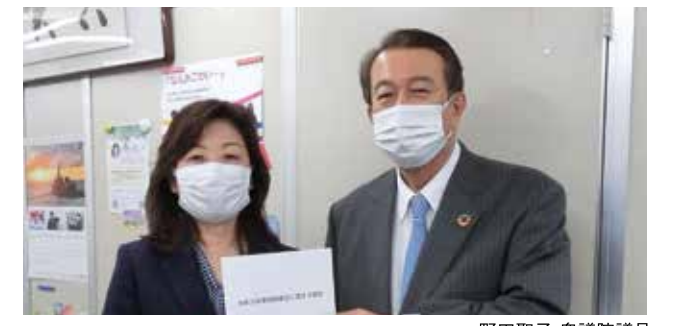

野田聖子 衆議院議員

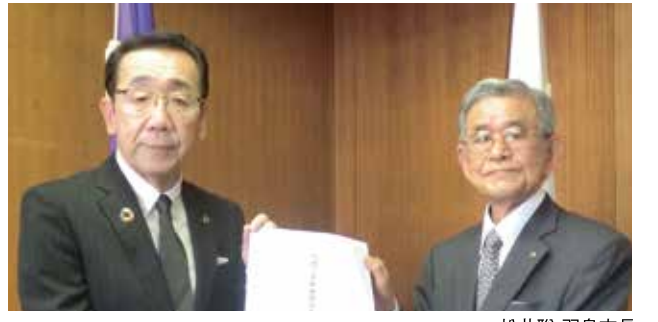

松井聡 羽島市長

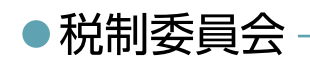

#### 税制改正に関する提言

税制委員会は、地元選出国会議員や市長及び市議会議長 に「令和3年度税制改正に関する提言 |活動を行いました。

「令和3年度税制改正に関する提言」は、全国法人会会員の 税についての要望や意見を、全法連が集約・取りまとめ、全法連、 各単位会が、国会及び地方議員等にそれぞれ提言活動を行っ ているものです。「令和3年度税制に関する提言」書面の提出先 は次の通りです。

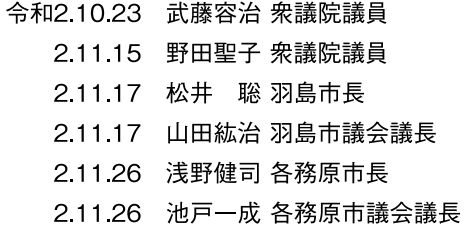

提言書は、中村源次郎会長、長谷和治副会長、柳原幸一副 会長、稲垣康雄青年部会顧問、竹下好伸専務理事が議員事務 所や市役所を訪問しご本人に直接手交しました。

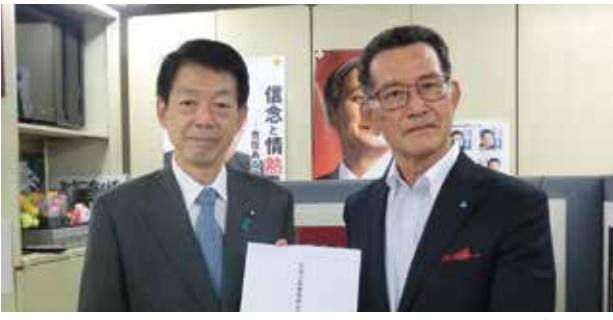

武藤容治 衆議院議員

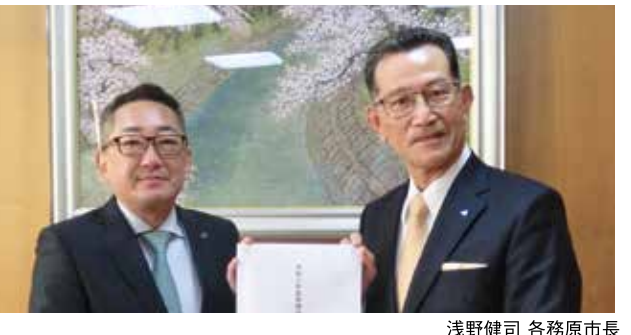

#### 名古屋国税局総務部長来所

令和2年10月19日(月)名古屋 国税局菅哲人総務部長が、岐阜 南税務署藤田稔署長、山内留美 子総務課長、同局尾崎紘史秘書 係長を伴って当法人会事務局を表 敬訪問され、中村源次郎会長と竹 下好伸専務理事が応接しました。 菅総務部長からは、日頃の税務

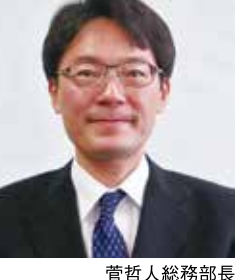

行政に対する協力のお礼が述べられました。

中村会長からは、今回のコロナ禍により会務活動が制約され てしまい、特に会員増強活動において大変苦慮していることを説 明がありました。また、青年部会及び女性部会による租税教室を はじめ、各種研修会活動を通じて、会員自身の税に対する理解が 一層深まっており、未加入納税者にもこのような活動を理解して もらい、加入勧奨に引き続き努力していきますと説明を行いました。

### ● 岐阜南税務連絡協議会

#### 役員会

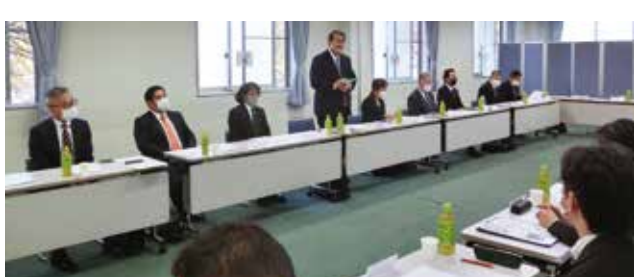

令和2年9月9日(水)岐阜南税務連絡協議会第1回役員会が 岐阜南税務署大会議室で開催されました。冒頭、税連協会長とし て中村源次郎会長から、税務協力団体として活動する当団体は、 しっかり税務当局と連絡・協調を図り「適正な申告と納税」という 社会正義のために尽くしていきますと挨拶がありました。藤田稔署 長からは、各団体が行っている租税教育活動をはじめ各種の税 の作品募集活動に対するお礼と、コロナ感染症拡大を避けるた め自宅で確定申告が可能なe-tax推進に尚一層のご協力を願い たいと挨拶がありました。

税務署幹部異動後はじめての役員会議ということで、署側・団 体側双方が自己紹介をして議事が進められました。

税務署からの連絡事項では、コロナ感染症拡大防止のため本 年11月に予定していた納税表彰の式典は中止となった旨の説明

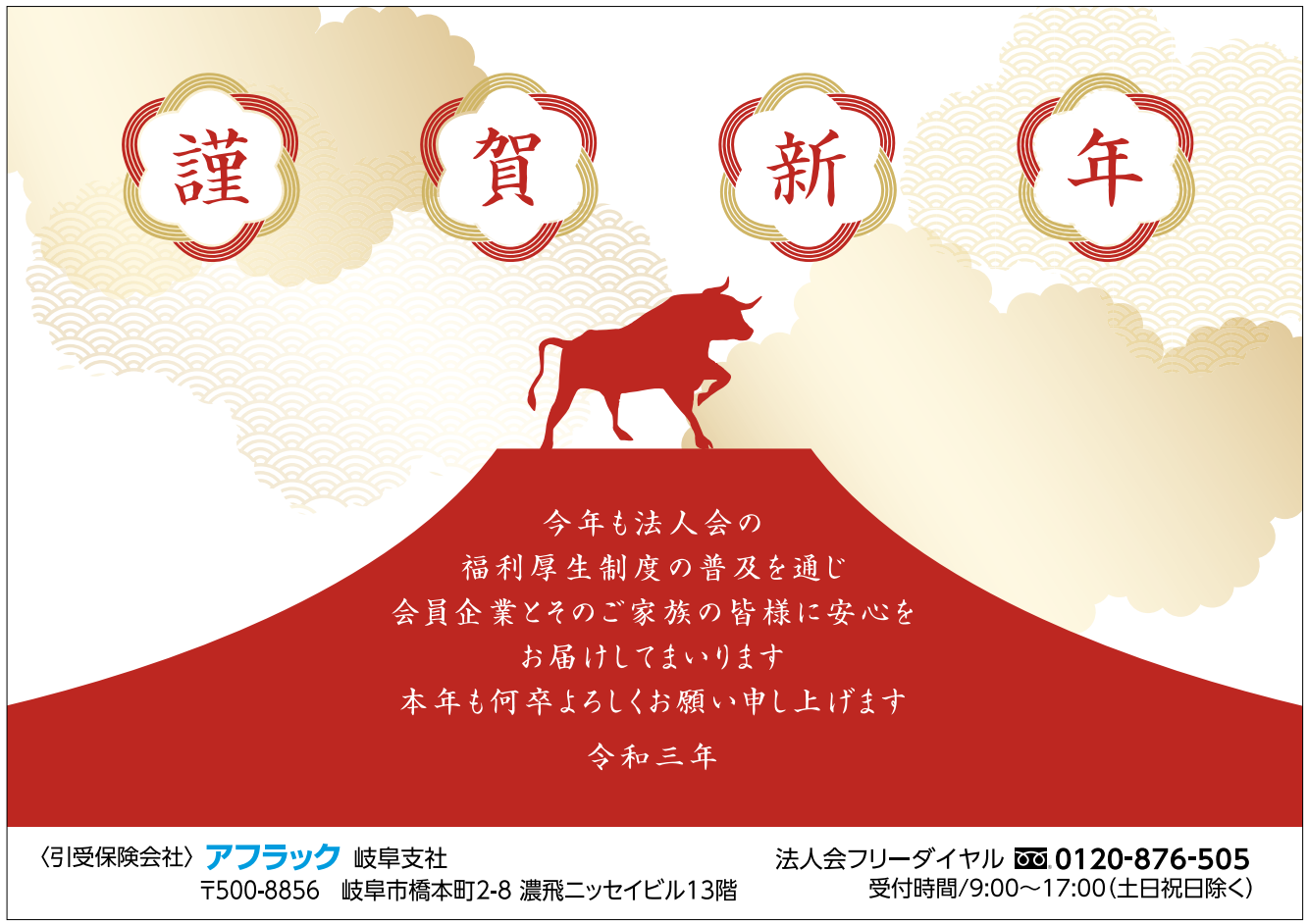

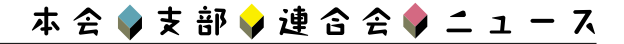

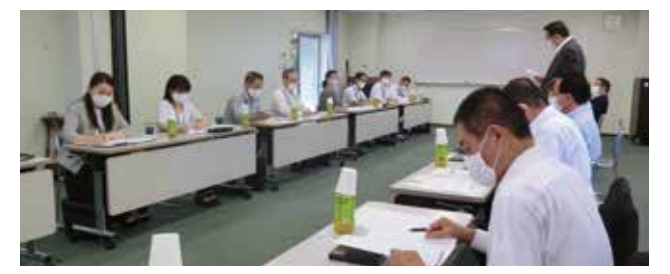

があり、各団体役員も今回の感染症の重大性を改めて認識した ところです。

今回、税連協構成団体の年間会費の増額改定が審議され、 全会一致で了承されました。

令和2年11月12日(木)11時00分から岐阜南税務署大会議 室で岐阜南税務連絡協議会第2回役員会が開催されました。

今回は、「税を考える週間 | 行事及び確定申告時期を控え、各 会における活動状況等についての発表と意見交換が行われまし た。

コロナ感染症拡大の中にあっても、納税貯蓄組合連合会から は、税に関する作品を多くの小学校・中学校から応募をいただい ていることの説明がありました。また、法人会からは簿記研修会に 多くの参加があり、コロナ感染に十分に注意した環境の中で実 施している旨の説明がありました。

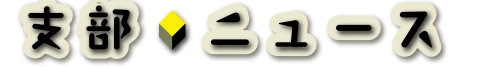

### 支部報告会

茜部第二支部

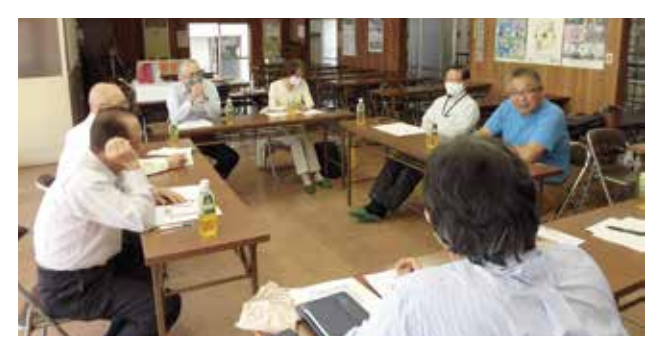

令和2年10月13日(火)㈱Gvt会議室に於いて、茜部第二支 部報告会を開催しました。前年度の活動及び会計についての報 告がありました。本年度の活動は、コロナ禍でも開催できる研修を 行うことになりました。

加入率の低下する中で、会員拡大に向けての話し合いを行い ました。法人会に加入し会員になってもらい活動することが人脈 拡大、税知識向上など一番のメリットだという貴重な意見が出まし た。

今後も活発な支部会員拡大を大同生命社員さんのお力をお 借りして、進めて行くこととして会を終えました。

### 合同研修会 ●加納地区11支部

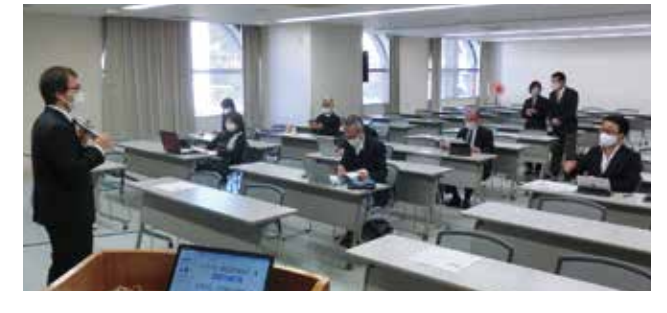

令和2年12月3日(木)·4日(金)の2日間に亘り、加納地区11 支部合同研修会を岐阜市生涯学習センター大研修室に於いて 開催しました。研修ではZoom活用に関する端末操作方法を習 いました。講師は、株式会社インフォファームより両日で延べ6名 のスタッフ(森下勝典氏・丹羽礼司氏・加藤慈樹氏・神野翔子氏) を招き、受講者へのパソコン、アプリケーションの操作補助に当た っていただきました。

研修は2日間で延べ21名の方が受講され、各自が持ち寄った パソコン、タブレット、スマートフォンを利用し、Zoomによる会議開 催方法について研修を受けました。リモート会議が初めてという受 講者が半数程おり、インターネット接続からの初歩的な操作を皮 切りに研修は進められました。

受講した年長者より、いくつになっても新しいことにチャレンジし なければいけないとの声が聞かれ、操作方法の習得に熱心に取 り組まれておりました。両日とも2時間の研修時間でしたが、アッと いう間に過ぎ、デジタル化した会議に触れた研修会となりました。

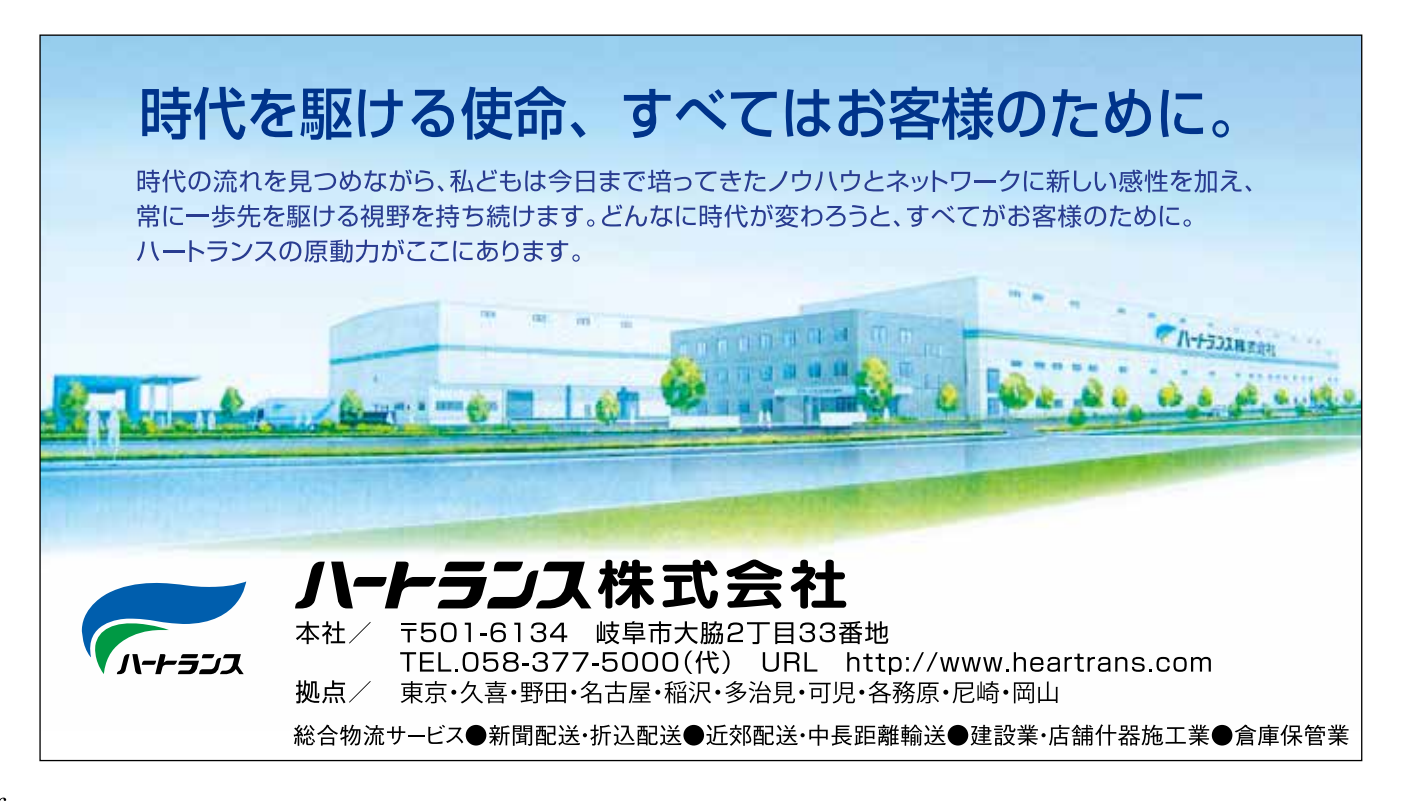

**Youth Sectional Meeting** 青年部会

### スポーツ交流会

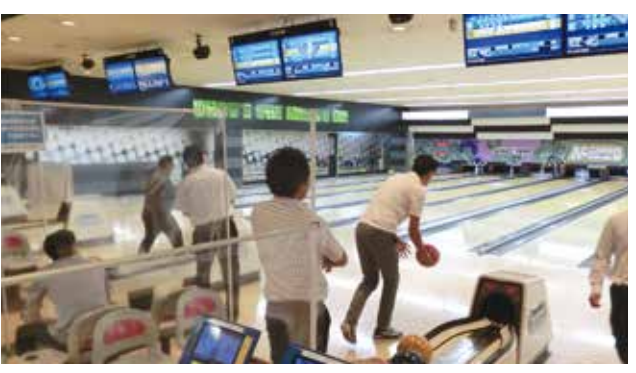

令和2年9月16日(水)ACグランドに於いて恒例のスポーツ交 流会「ボウリング大会」を開催しました。今年はコロナウイルスの 影響もあり規模を縮小して行いました。

岐阜南税務署からは大澤知代子副署長、山口敬輔法人第一 統括官にご参加いただき、青年部会員16名事務局3名の合計 21名で行いました。1レーン2~3名にし、消毒・マスクの着用・十 分な距離をとるといったコロナウイルス対策をしっかりしました。

今年は懇談会を中止にして表彰式だけを行いました。コロナ禍 の大変な時期でしたが、このような税務署職員と直接交流出来る スポーツ交流会は、非常に重要な事業であると改めて実感しまし た。来年は例年通りの規模で開催出来ることを願っています。 なお結果は以下の通りです。

優勝:戸野部宏昌 準優勝:加藤 雅彦 3 位: 稲垣 康雄

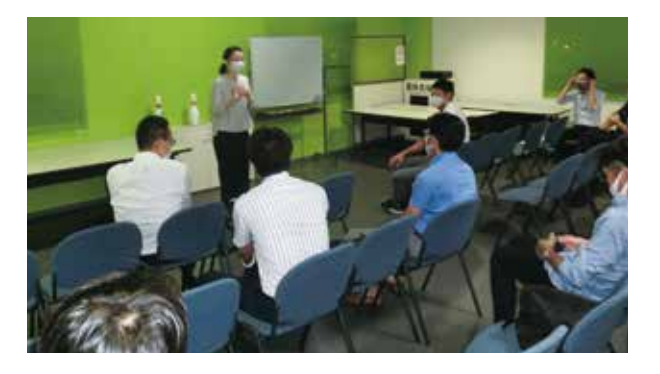

#### 健康経営研修会

令和2年7月15日(水)、8月27日(木)、9月17日(木)ホテルグ ランヴェール岐山に於いて、健康経営研修会を開催しました。

会員企業が、経済産業省が認可する「健康経営優良法人」と 全国健康保険協会が認可する「ぎふ健康経営認定事業所」の 取得を目指し、3回に亘って2つの認定制度取得についての説明、 申請書の書き方及びチェックについての説明が行われました。

今後、企業における健康経営が重視されていく中で、健康経 営を自身の会社に取り入れるきっかけになるとともに、改めて自社 の状況や従業員の働く環境を見つめ直す機会となりました。

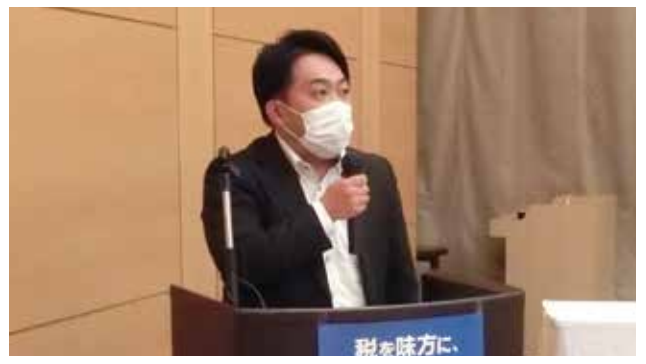

7月15日

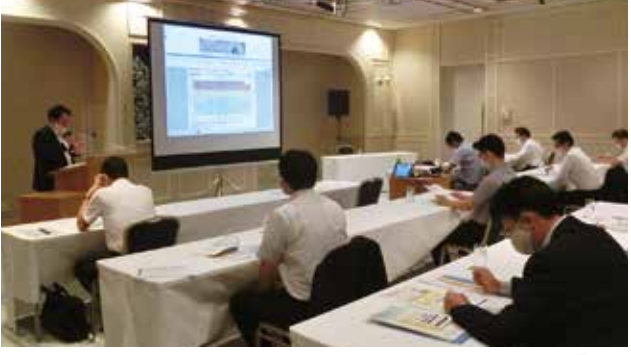

8月27日

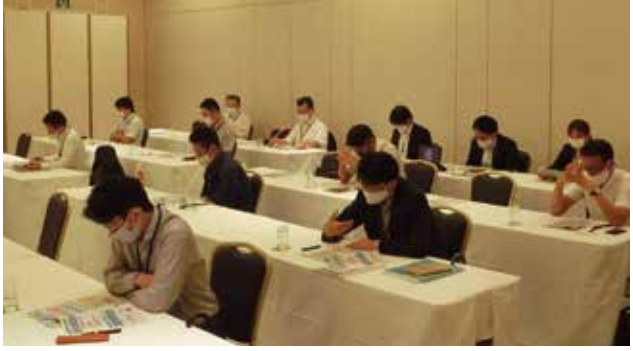

9月17日

### 租税教室 厚見小学校

令和2年9月15日(火)岐阜市立厚見小学校に於いて、6年生 3クラスを対象に租税教室を行いました。未来を担う子供達に税 金の必要性や税金の使われ方などを具体的に分かりやすく説明 をしました。そして納税によって、地域や社会がどのように成り立っ ているのかを学んでもらいました。

例年と同様にパネル形式で実際のお金の流れを説明し、DVD 「マリンとヤマト不思議な日曜日」を上映し、税金がないとどのよう な社会になってしまうのかを考えてもらいました。最初は税金を払う のが嫌だと言っていた児童たちにも、DVD鑑賞後は、税金は必要 なものだとしっかりと理解してもらいました。今年はDVDの機械の 調子が悪く涂中どうなるか心配でしたが、青年部員のアイデアで YouTubeなどを使用してなんとか無事に終える事が出来ました。

各クラスともコミュニケーションをとりながら行い、児童たちの心 を掴めた授業になりました。また来年以降も継続して行う事業の1 つだと改めて実感をしました。

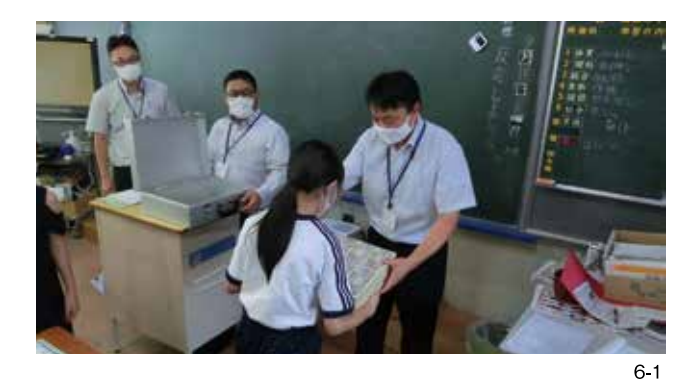

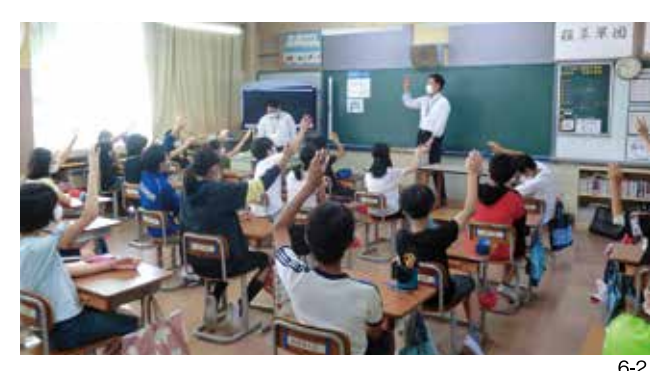

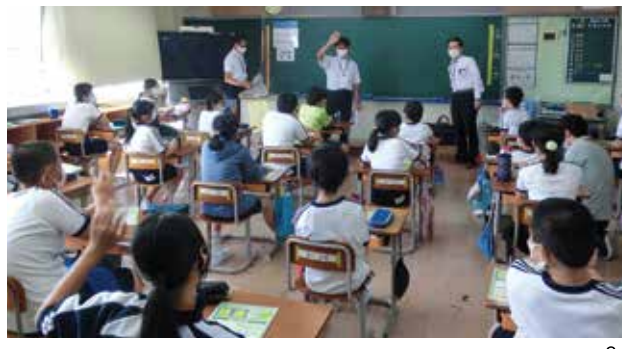

#### 租税教室 尾崎小学校

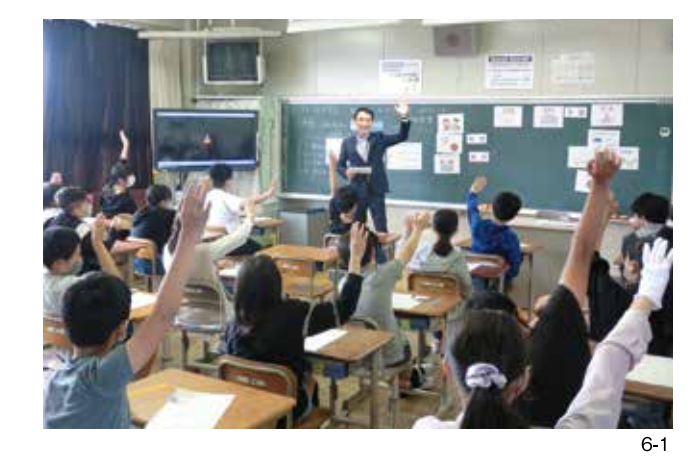

令和2年9月29日(火)各務原市立尾崎小学校に於いて、6年 生2クラスそれぞれの教室で、租税教室(3時間目)とキャリア教室 (4時間目)を行いました。

コロナ禍の中での開催となりましたが、部会員は全員がマスク やマウスガードを装着し万全の態勢で授業に臨みました。

租税教室では、「税金ってなんだろう?」と「税金ってなんで必要 なの?」の2つをテーマに学びました。消費税を例に税金の流れや 仕組みについて学んだ後、アニメ「マリンとヤマト不思議な日曜日 |を鑑賞しました。アニメが描く税金の無い世界では、火事を消す のも救急車に乗るのも全てお金がかかり、いかに不便かが説かれ ていました。上映後には、全員が税金は大切だ、消費税もきちんと 払った方がいいと挙手をしてくれました。授業中随所で6年生らし い高度な発言も見受けられました。

続けて今回初めてのキャリア教室です。「社会人から仕事の話 を聞く絶好の機会」と学校側からの強い要望で実現し、青年部会 としてチャレンジ精神の下実施しました。司会者と4名のパネラー の構成で、司会者からの仕事に関する想いや求める人材につい ての投げ掛けを行い、パネラー各々が生の声で想いを語りました。 最後には、児童から高度な厳しい質問も寄せられました。

今回の2時間が、児童が税金について前向きに理解を深める 機会となり、また将来のキャリア形成の一助になれば幸いです。

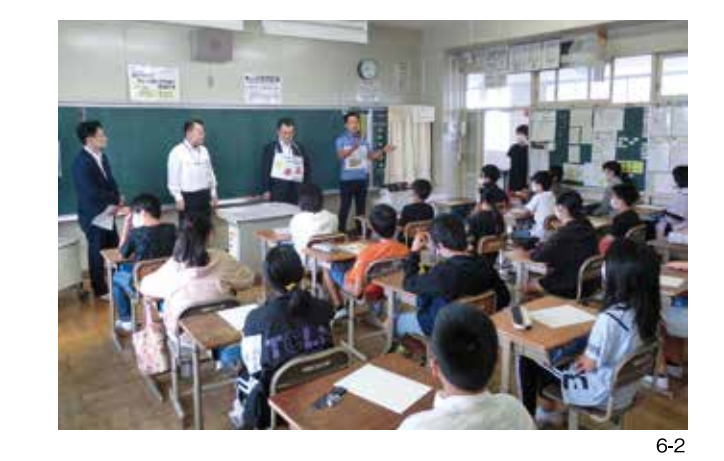

### 租税教室 岐阜大学附属小中学校

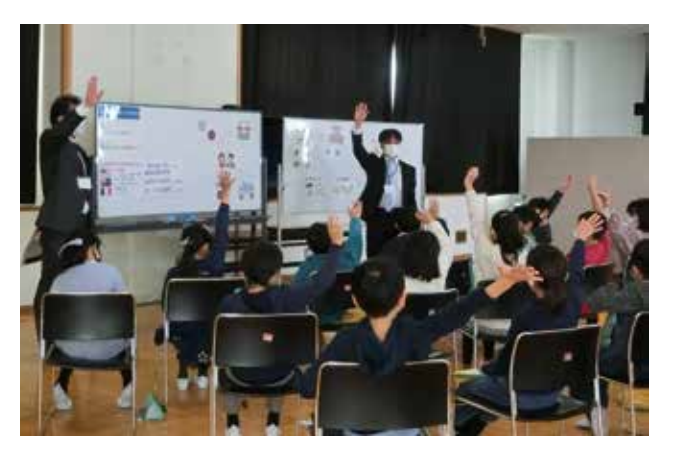

令和2年11月26日(木)岐阜大学教育学部附属小中学校に て、4年生の3クラスを対象に租税教室を行いました。今年はコロ ナ対策として、通常の教室の2倍の広さの多目的ホールにて、児 童同士の間隔を広く取り、1クラスずつ租税教室を行いました。法 人会からの参加人数も少なく抑えるため、最小限の4名で役割を 分担して行いました。

小学校4年生が対象でしたので、税金についてできるだけ楽し く分かりやすく説明をしました。払った税金は公共サービスなどとし て自分たちに戻ってくることや、税金はみんなで社会を支えるため の会費であることを伝えました。税金のない世界のアニメも鑑賞し てもらい、税金の役割や必要性について理解をしてもらえたと思 います。税金が社会からなくなってしまうと、救急車や消防車にも お金がかかるし、街はごみだらけになる。道路や信号も壊れたまま になり、皆が困ってしまうことを知ってもらいました。授業の最後に は、税金は大切できちんと払ったほうが良いかとの質問に全員が 元気に「はい」と手を挙げてくれました。

コロナ禍の中での開催でしたので、日程の調整やコロナ対策な ど準備も大変でしたが、子どもたちに税の大切さを伝えることがで き、開催できて良かったと感じました。

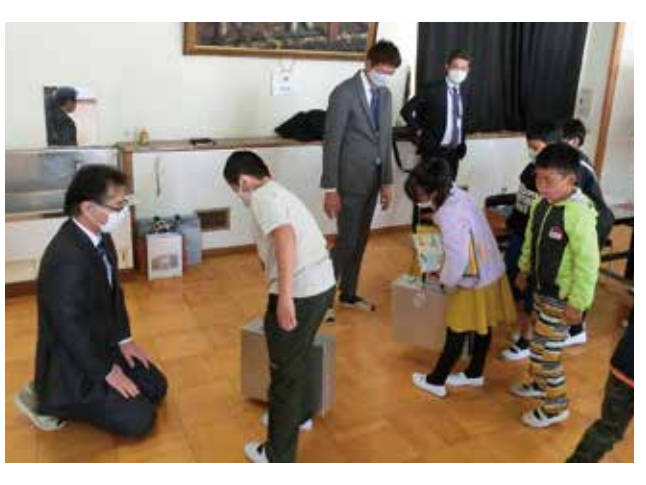

### 第43回 岐阜県下法人会 青年部会連絡協議会

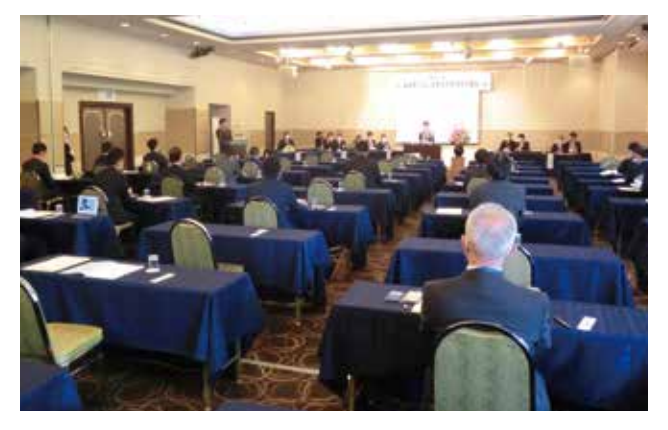

令和2年10月27日(火)ホテルパークにて、第43回岐阜県下 法人会青年部連絡協議会が開催されました。

「『健康経営』に対する取り組みの現状と今後の予定」をテー マに岐阜県下の6単位法人会青年部会(岐阜南・大垣・中濃・多 治見・中津川・飛騨)の発表がありました。

主管の岐阜北法人会青年 部会からは「『健康経営』優良 法人認定に向けての取り組み ~従業員も経営者も幸せにな るために~」をテーマに事例発 表がありました。動画を使った事 例発表では、具体的な会社内 での取り組みや、従業員のイン タビューもあり参考になることも 多く、分かりやすい事例発表でし た。

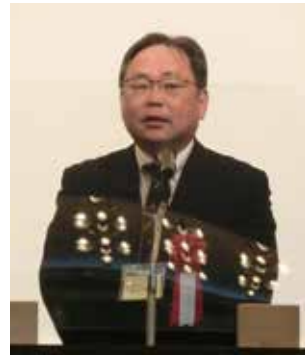

いるとそんなに難しいことを行っ ていないことが分かりました。小 さなことから -- 歩 -- 歩、継続的に 取り組みを進めたいと思いました。

河之口幹夫法人課税課

従業員の健康を増進することにより、体力や意欲が向上し、そ の結果として企業の生産性を向上させ、業績アップや企業価値 向上に繋げていこうという考え方が、「健康経営」です。企業の生 産性の向上が求められる中、従業員が健康に働ける社内の環境 作りは重要になりつつあります。

一見難しく聞こえる「健康経営」ですが、今回の事例を聞いて

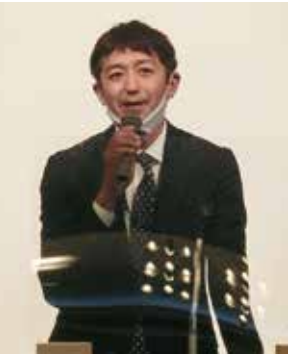

戸野部宏昌部会長

**Women Sectional Meeting** 

女性部会

### 第39回岐阜県下法人会 女性部会連絡協議会

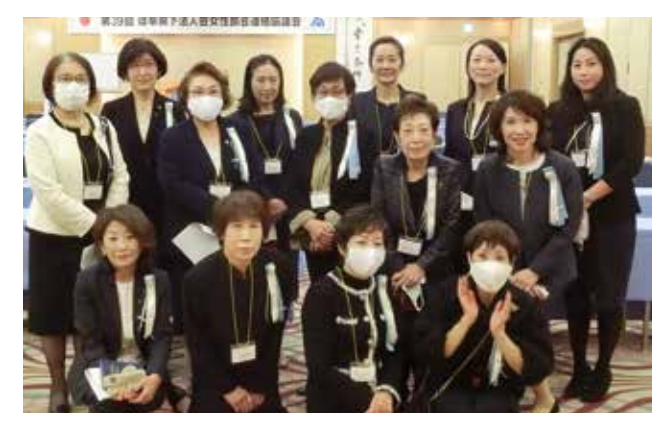

令和2年10月22日(木)岐阜南法人会女性部会が主管して、 岐阜グランドホテルに於いて「第39回岐阜県下法人会女性部 会連絡協議会」が開催されました。今回は、新型コロナウイルス 感染症拡大の影響から、開催規模を縮小して開催されました。当 法人会からは会員15名と事務局3名が参加しました。

各単位会から事前に提出を受けた租税教室の開催状況の画 像を見ながら昼食をとりました。

その後の式典は、県連中村源次郎副会長の主催者挨拶、鍛 治谷正子女性部会長の主管挨拶の後、名古屋国税局河之口

#### 幹夫法人課税課長、岐阜南 税務署藤田稔署長の来賓の 挨拶で始まりました。

続いて、当法人会女性部 会が本年収録した小学校で の租税教室の様子を上映しま した。コロナウイルス感染拡大 防止のため、会場での租税教 室実演に代えて、やむなく DVDでの発表となりました。他 の法人会女性部会からは、本

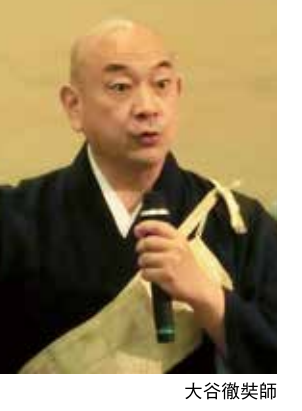

当に上手に話されて素晴らしい内容の租税教室でしたとの感想 もいただきました。

最後に、奈良薬師寺の執事長大谷徹奘師に「幸せの条件」と 題して講演を行っていただきました。45分間の短い時間の講演 会でしたが、メリハリの利いた熱弁に会場は終始圧倒されました。 新しい生き方の求め方として①下手から始めよう、②高望みはや めよう、③少しずつ上手になろうと、過去の自分の事績を引きずり ストレスとならないよう注意してくださいとお話がありました。

2年越しの主管担当として頑張った女連協が成功裡に終わり、 どの女性部会員の顔も晴れ晴れと達成感に満ちていました。

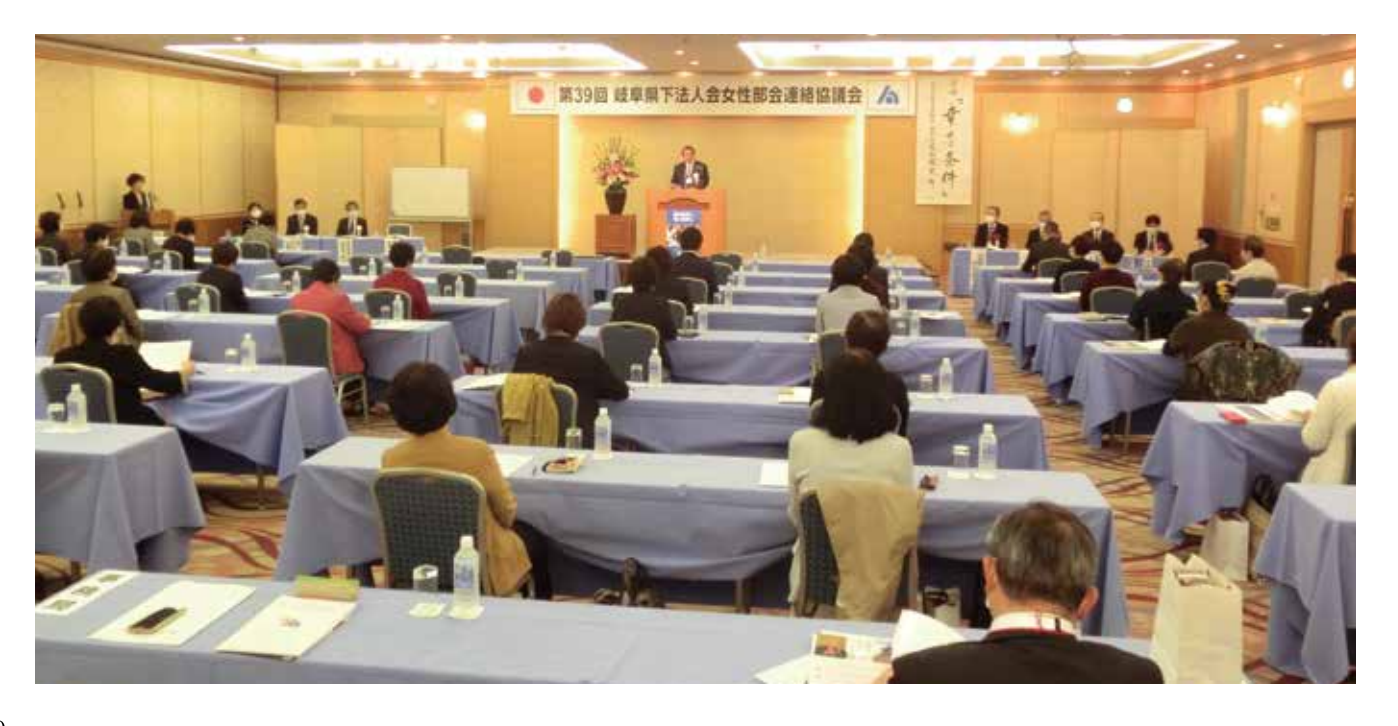

## 固定資産税・都市計画税の 特例措置

#### 名古屋税理士会 岐阜南支部 税理士 梅田 篤史

新型コロナウイルス感染症の影響により売上が減少している事業者への支援策として、固定資産税および都市計画税の減免 を行う特例措置(以下、「本特例措置」という)が講じられることとなりました。 『Avantiみなみ第27号』の発刊が令和3年1月中旬になりますので、国や地方自治体等からのお知らせに基づいて、既に申告済 みやご検討済みの方も多数お見えになると想定されますが、適用漏れのないよう改めて本特例措置の概要をご紹介させていただき ます。

#### **1適用対象者**

中小事業者等のうち、令和2年2月から10月までの任 意の連続する3か月間の事業収入の合計が、新型コロナ ウイルスの影響により前年の同期間と比較して一定割合 以上減少している方が対象となります。なお、事業収入と は一般にいう「売上高」をいい、給付金や補助金、事業に 関係のない臨時収入等は含まれません。

#### 2中小事業者等

本特例措置の適用対象となる中小事業者等とは、個 人については「常時使用する従業員数が1,000人以下」、 法人(みなし大企業を除く)については「資本金又は出資 金が1億円以下」「資本又は出資を有しない場合、常時使 用する従業員数が1.000人以下」である者(性風俗関連 特殊営業を営む者を除く)をいいます。

#### 3事業収入の減少率および適用される減免

30%以上50%未満の減少…1/2軽減 50%以上の減少…全額免除

#### **4)対象資産**

令和3年度課税分の事業用家屋および償却資産が対 象となります。なお、法人の役員である個人がその法人に 対し、その法人の事務所等として利用するために家屋を貸 し付けているような場合、その法人が事業収入の減少要 件等を満たしたとしても、その個人は本特例措置の適用を 受けることはできません。一方で、その個人が個人事業主 としてその家屋を貸し付けている場合で、個人事業として の事業収入の減少要件等を満たすときは、滴用対象とな り得ます。

以上、本内容は令和2年12月初旬の情報により作成しており、また掲載欄の都合上、全ての情報を網羅できてはおりません。実 際に検討される際は自治体からの通知やHPにより、最新の情報をご確認いただくようお願い申し上げます。

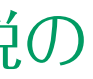

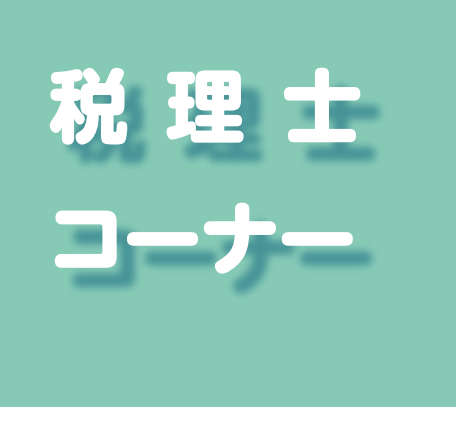

#### 6申告期限及び提出方法

本特例措置の適用を受けるための申告期限は、令和3 年2月1日(月)となっており、郵送による場合には、本期限 までに郵便局の消印があれば有効です。なお、提出方法 については感染拡大防止のため、各自治体共に原則とし て郵送又はeLTAXによる提出が推奨されているようです。

#### 6必要書類

・認定経営革新等支援機関等の確認を受けた「申告書 (特例対象資産一覧を含む)|

・会計帳簿や青色申告決算書の写しなど「収入減少を証 明する書類」

・法人税申告書別表十六や青色申告決算書の写しなど 「対象となる家屋が事業用であること及びその事業用割 合を示す書類

※場合により別途書類の提出が必要な場合がありますの で、各自治体にご確認下さい。

#### (7)認定経営革新等支援機関等

本特例措置の適用を受けるためには、本特例措置に関 する申告書について、認定経営革新等支援機関等に一 定の書類を揃えて提出し、確認を受ける必要があります。 認定経営革新等支援機関等とは支援機関として国の認 定を受けた税理士や金融機関等、商工会議所や農業協 同組合のほか、認定を受けていない税理士や青色申告会 等も含みます。

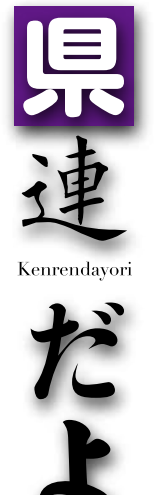

### 法人会経営セミナー

令和2年10月14 日(水)(一社)岐阜 県法人会連合会主 催によりグランヴェ ール岐山に於いて「 令和2年度法人会 経営セミナー | が開 催されました。当法 人会からは9名の会

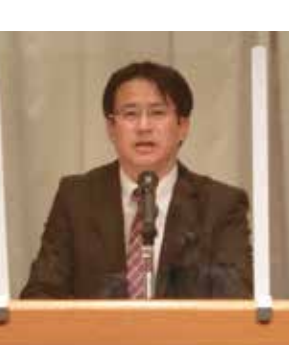

員と事務局1名の 参加がありました。

山本洋充氏

第一部の講師は名古屋国税局課税第二部法人 課税課課長補佐の山本洋充氏による『自主点検チ ェックシートの活用について』と題して研修がありまし た。全法連が制作した「自主点検チェックシート」掲 載の主な項目について、講師の税務調査経験を織 り交ぜ説明がありました。「実地棚卸は定期的に行っ ていますか。棚卸管理していないと、盗難被害を受け たり、従業員等が商品を持ち帰る不正があっても気 が付かないことがありますよ」と説明がありました。

第二部は、岐阜

北税務署副署長 の加藤久晴氏によ る『新型コロナウイ ルスに関する税務 トの取扱いについ てしと題して研修が ありました。「国税 加藤久晴氏 庁では、新型コロナ

ウイルス感染症の拡大状況等から、外出を控えるな ど期限内に申告することが困難であった方について は、期限を区切らず柔軟に申告を受け付けることとし ています |と個別の事例を挙げて説明がありました。

### 大規模法人経営者研修会

令和2年11月 16日(月)(一社) 岐阜県法人会連 合会は、「税を考え る调間 | に合わせ てじゅうろくプラザ に於いて「大規模 法人経営者研修 会」を開催しました。

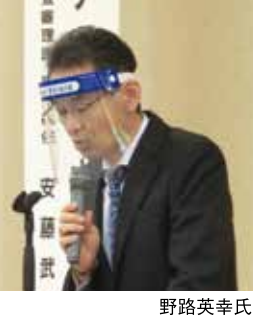

経理担当者等の参加総数は約70名で、岐阜南法 人会からは13名の参加がありました。

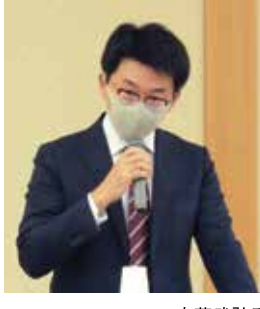

英幸調査部長による 「税務行政の現状と課 題」、同局安藤武弘調 杳管理課課長補佐に よる「申告書作成のチ ェックポイント」、岐阜北 税務署森下賢治法人

名古屋国税局の野路

安藤武弘氏 第一統括官による「年

末調整における誤りや すいポイント について 研修がありました。

野路部長からは、 「税務の現場において 申告件数が増加傾向 にある中で、職員の事 務量が増加しているが、 限られた人員の中で対

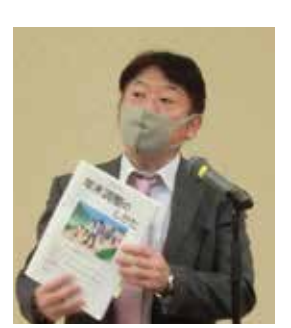

森下賢治氏

応するためには情報通信技術を活用して事務作業 の効率化を推進することが重要です」と説明がありま した。また、富裕層や海外取引のある企業の海外へ の資産隠しについては、情報を集約・分析するチーム を設置して取り組んでいることの紹介がありました。

安藤補佐からは、申告書作成における留意すべき 項目について説明がありました。「社会保険料につ いては、月の末日に属する事業年度の損金の額に 算入することになっているため、3月20日決算法人に おいては、3月分の社会保険料は損金として未払金 計上ができません | 等の説明がありました。

森下統括官からは、税務署が主催する年末調整 説明会が全国的に中止となっていることから、年末 調整の注意点について説明がありました。

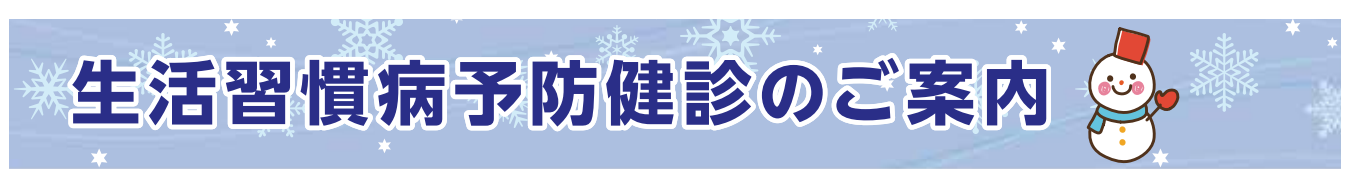

日頃から当法人会の事業活動にご協力を賜り厚くお礼申し上げます。 法人会では皆様の健康な日々と未来のために「生活習慣病予防健診」を毎年実施いたしております。 お値打ちな「お勧めコースA·B」を設定し、また、別送にて特別料金のご案内をしております。 ご自分の身体のこと、この機会にすすんで受診されますようご案内申し上げます。

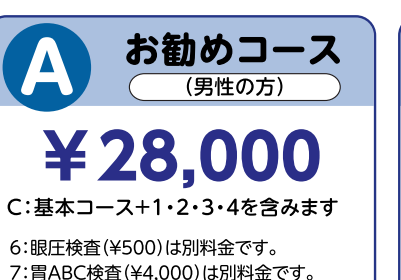

8:BNP検査(¥3.000)は別料金です。 9:ロックスインデックス検査(¥12,500)は別料金です。 10:アレルギー検査(¥12.500)は別料金です。 11: アミノインデックス検査 (¥23,000)は別料金です。

7: 冒ABC検査 (¥4.000)は別料金です。 8:BNP検査(¥3.000)は別料金です。 9:ロックスインデックス検査(¥12,500)は別料金です。 10:アレルギー検査(¥12.500)は別料金です。 11: アミノインデックス検査(¥23,000)は別料金です。

B

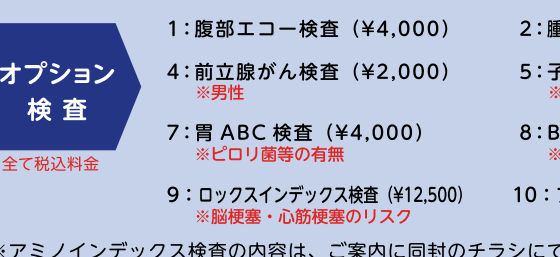

- 胃部レントゲンにつきましては 75 才以上の方は受診できません(胃部レントゲンを受診されない時は 2,000 円引)。<br>- 胃部レントゲンにつきましては 75 才以上の方は受診できません(胃部レントゲンを受診されない時は 2,000 円引)。

#### 実施日 及び 健診会場

#### ■2021年2月11日(木)~16日(火)

お申し込み方法

申込締切日 令和3年1月15日(金)

◎お申し込みされた方への受診票等書類のお届けは、事務処理上 2月1日頃になります。

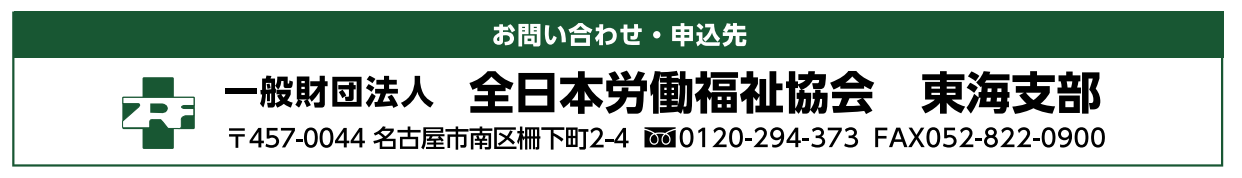

#### 公益社団法人 岐阜南法人会

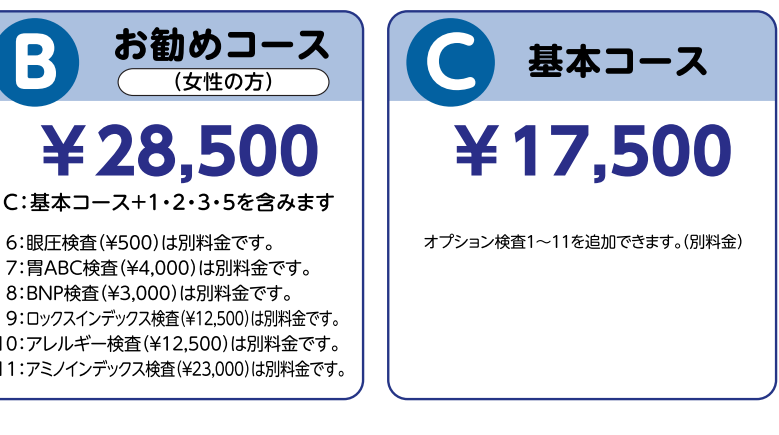

**瘍マーカー検査 (¥4,000)** 

-<br>宮がん検査(¥2,500)

NP 検査 (¥3,000) 心不全のリスク

アレルギー検査(¥12.500) 11:アミノインデックス検査(¥23.000)

確認ください。

令和3年

岐阜産業会館 岐阜市六条南2-11-1 ☎ (058) 272-3921

3: 肝炎検査 (¥2.000)

6: 眼圧検査 (¥500)

お早めにお申し込みください。

## 新会員紹介 令和2年8月21日~令和2年12月15日入会

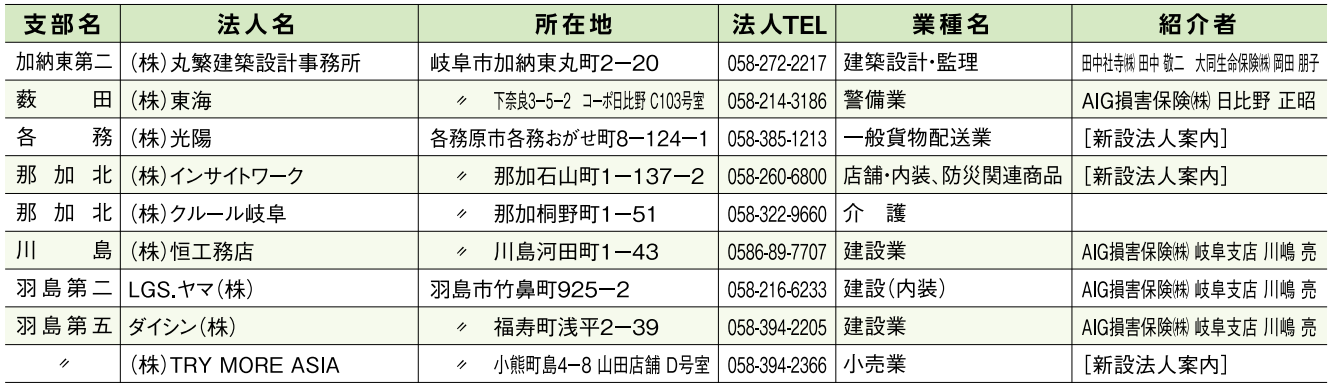

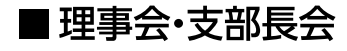

開催日: 令和3年3月9日(火) 会 場:ホテルグランヴェール岐山

#### ■ 第9回通常総会

開催日: 令和3年5月27日(木)

会 場:都ホテル 岐阜長良川

\*当法人会が主催する行事につきましては、新型コロナウイルス感染症拡大防止の観点から、 3密(密集、密接、密閉)回避、マスク着用、手洗いを基本として、今後とも慎重に実施して参 ります。

### 登録内容の変更(変更内容のみ)連絡票

※会員登録事項に変更がございましたら 下記に必要事項をご記入の上ご連絡下さい。

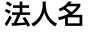

事務局だよ

 $\mathbf{r}$ 

所在地

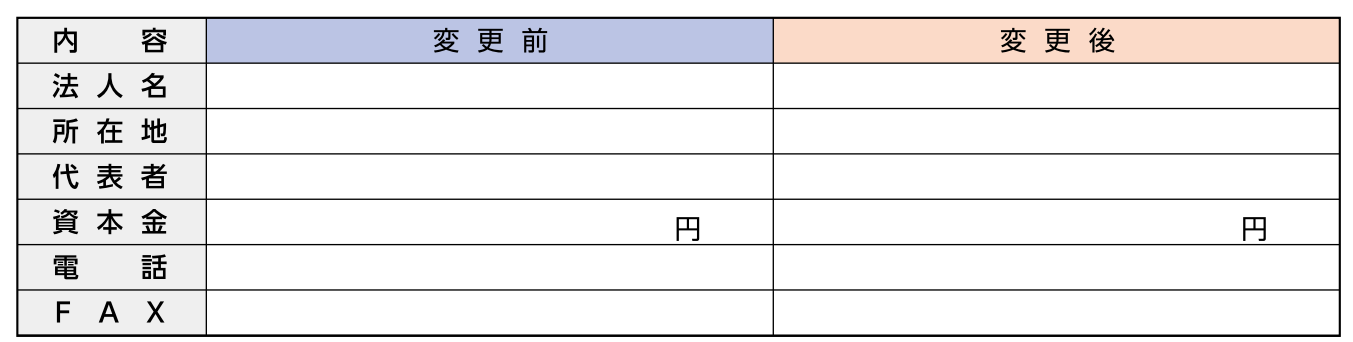

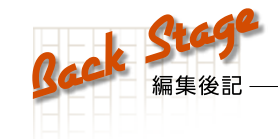

明けましておめでとうございます。

日頃より本誌への寄稿にご協力並びに、ご愛読いただいてい る皆様に心より御礼申し上げます。

昨年は春夏ともに全国高校野球大会が中止となり、一ファンと してはとても残念でした。今年の選抜大会は、岐阜県代表校の出 場がほぼ確定であり、球児たちの為にも是非開催し、岐阜の街に 明るいニュースと元気を届けていただきたいと願っています。

本年も昨年同様のご理解とご協力、ご愛読をお願い申し上げ ます。

#### 広報委員会一同

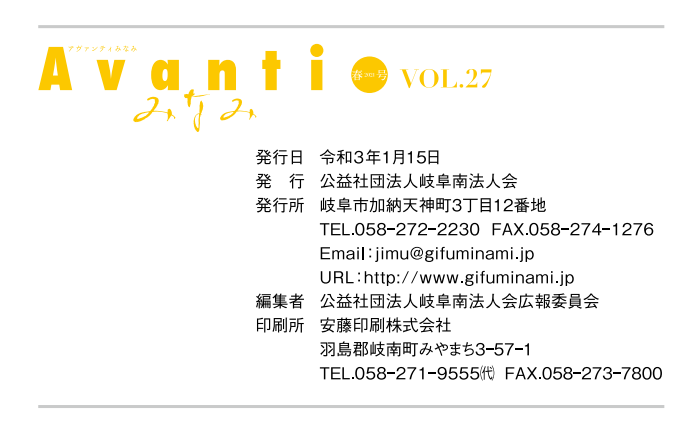

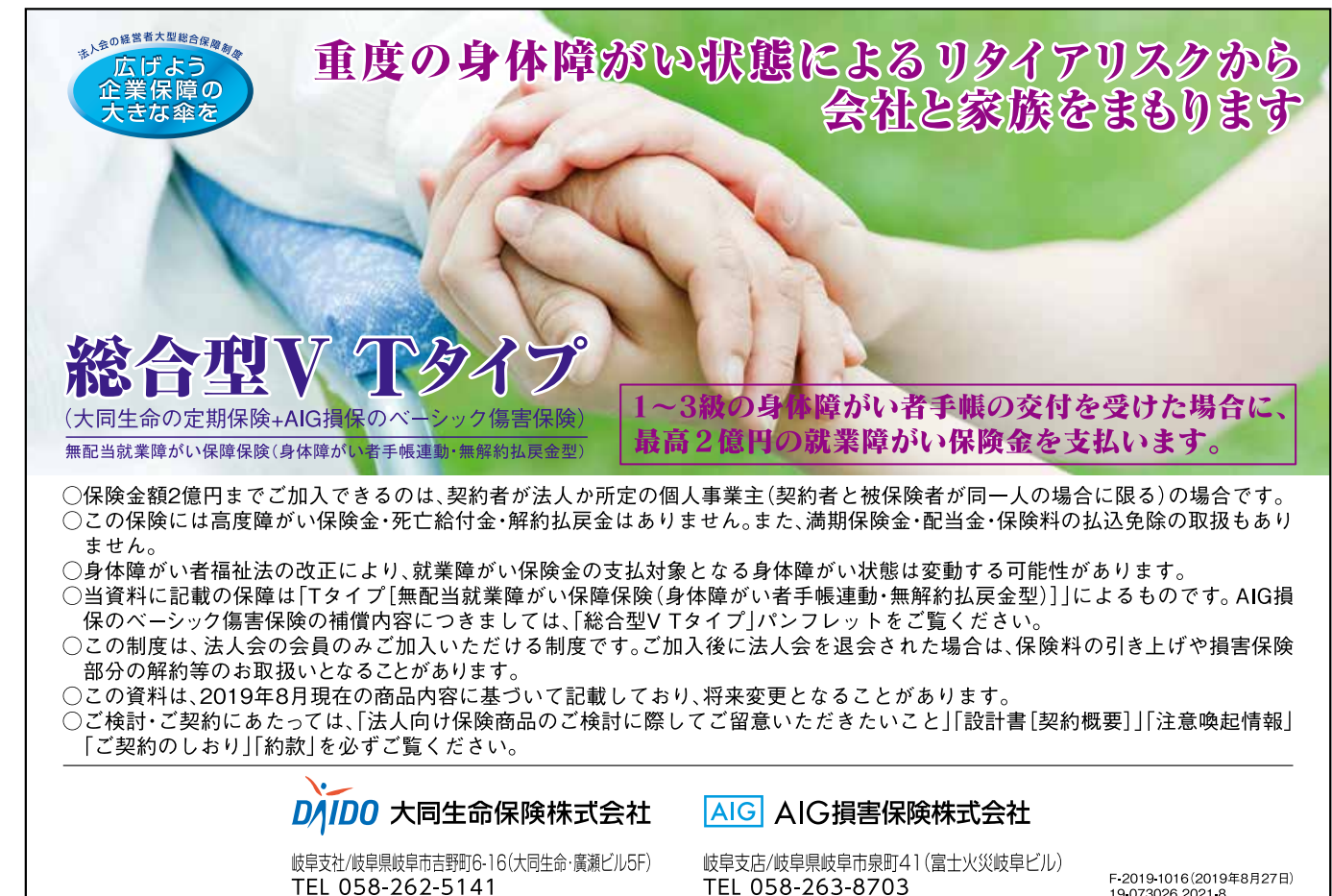

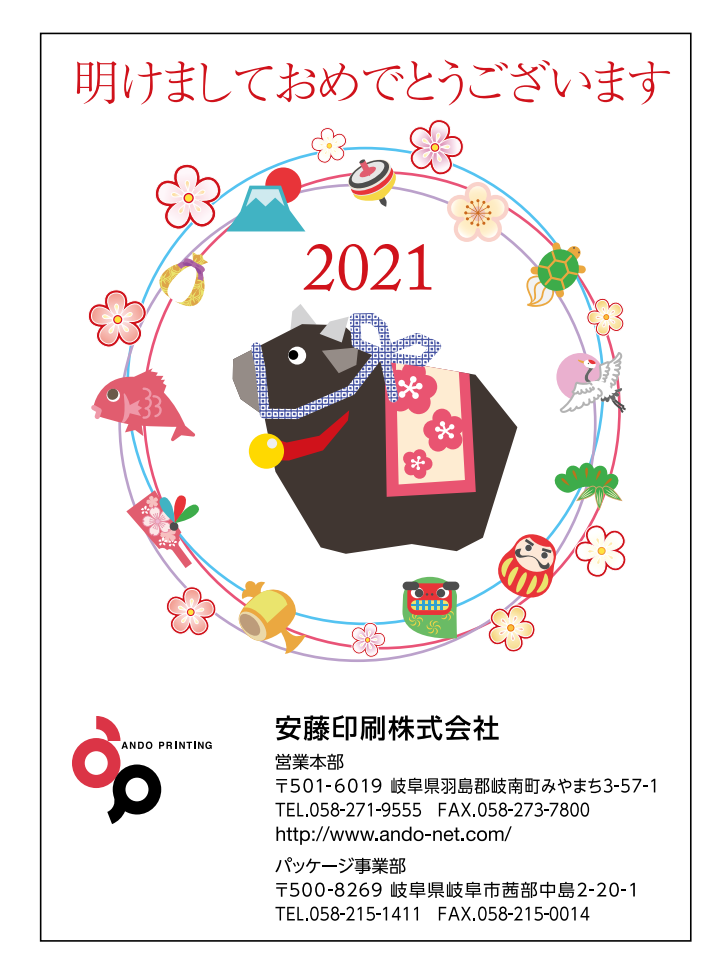

TEL 058-263-8703

E-2019-1016(2019年8月27日) 19.073026.2021.8

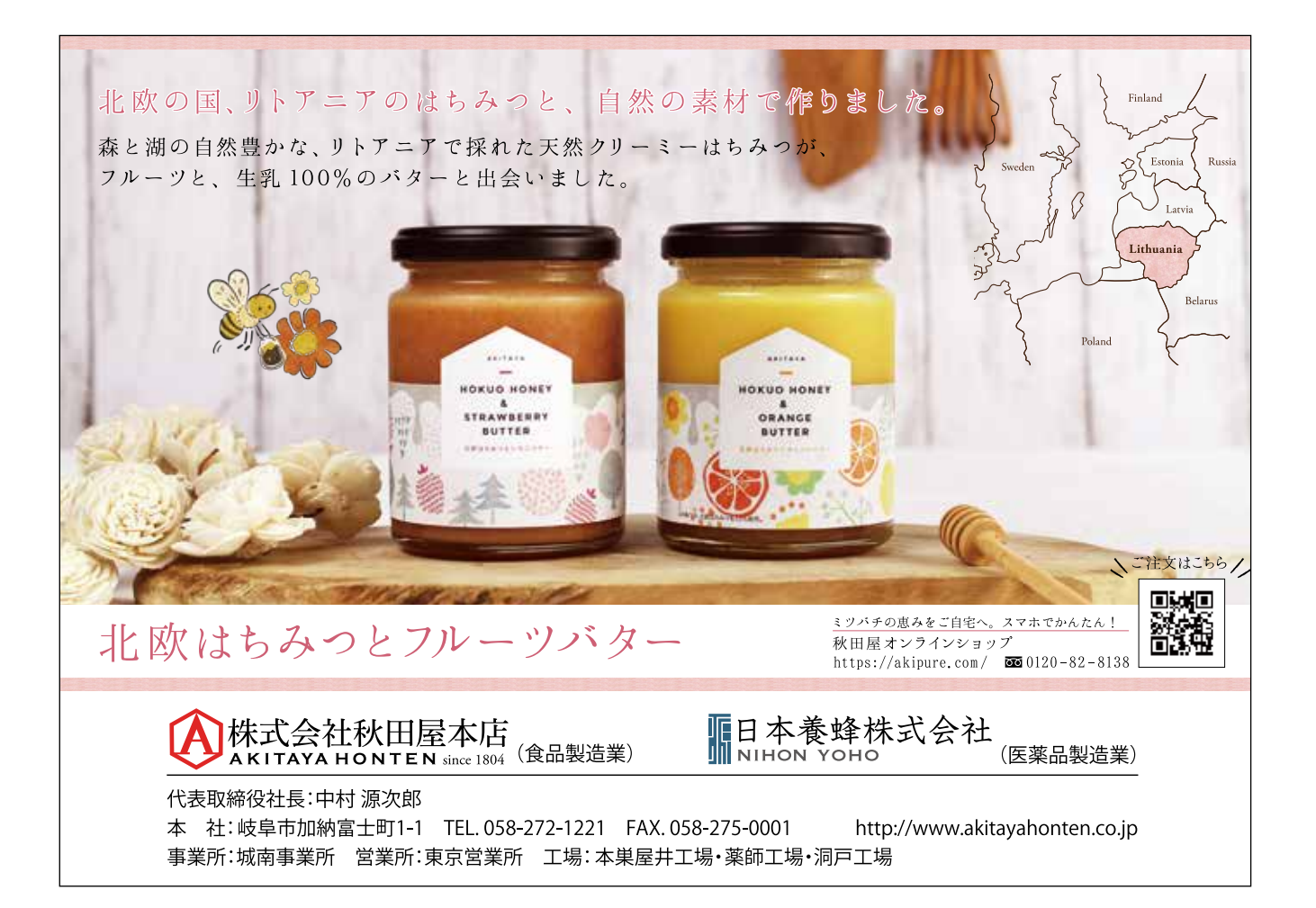

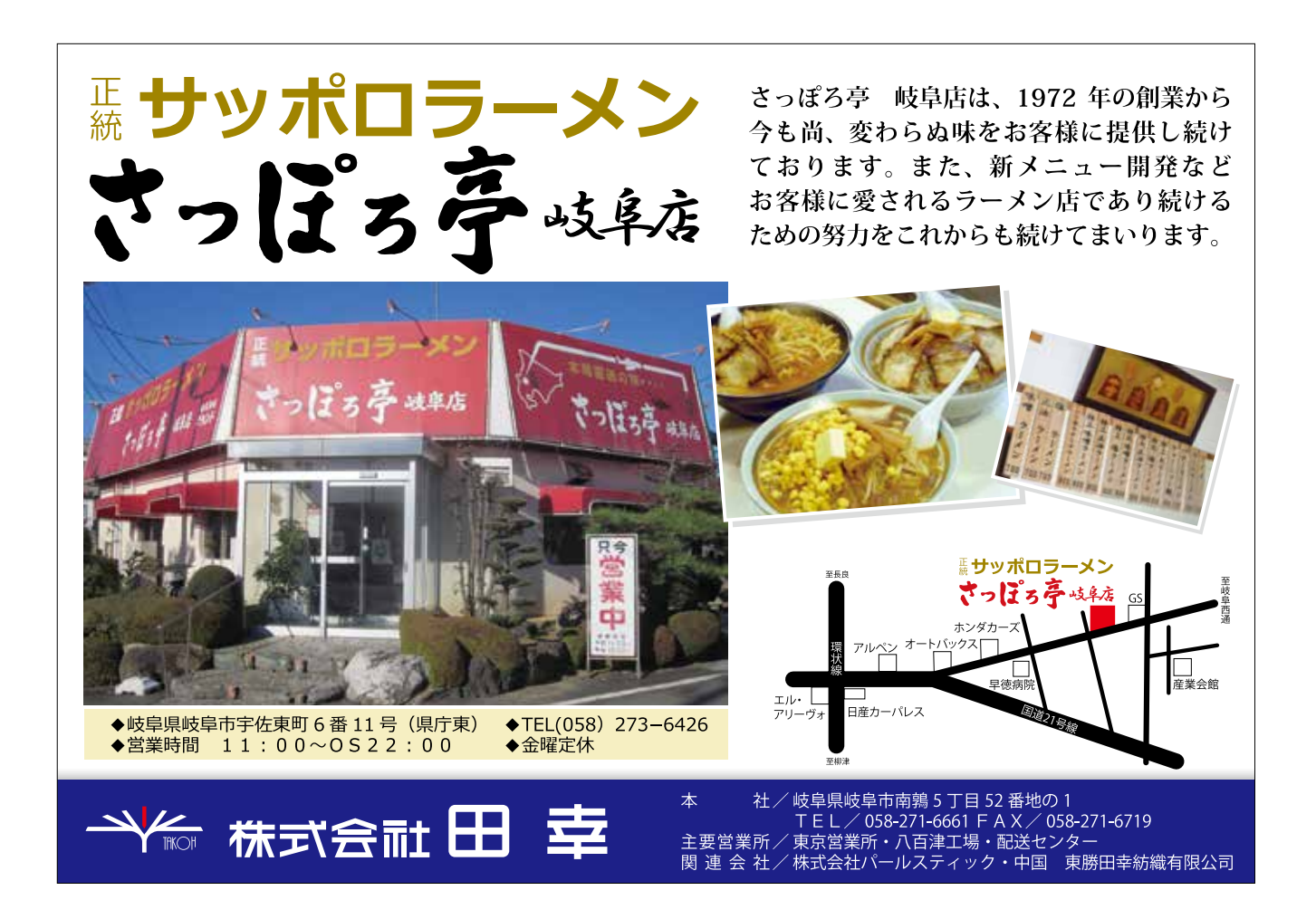